# **CNC Power Engineering Noi andiamo oltre**

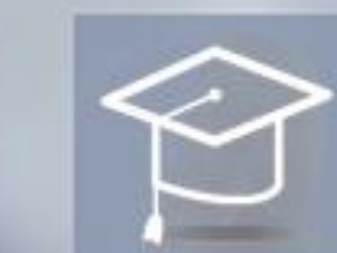

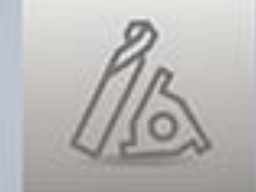

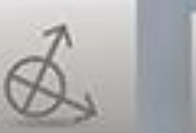

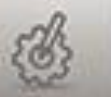

# **CNC, Drives e Software Catalogo corsi 2024**

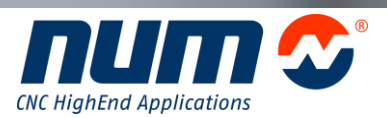

**www.num.com**

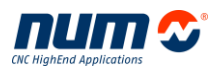

## Chi più di voi ha maggior esperienza nel vostro settore di competenza?

La risposta è ovvia e semplice: voi siete gli esperti nel vostro campo. Allo stesso modo, chi più di NUM può avere l'esperienza più profonda della nostra gamma estesa di drives e CNC. Dopo tutto, questo è stato il nostro business per cinquant'anni. Ecco perché noi siamo il vostro partner numero uno per la vostra formazione tecnica. Che tu sia un utilizzatore, un OEM, uno specialista di manutenzione o un sistemista, NUM ha nel suo catalogo tutti i tipi di formazione dedicati alle vostre applicazioni e questo per ogni generazione di prodotti NUM. Naturalmente ogni cliente ha le proprie esigenze, ogni macchina, ogni applicazione ha una propria specificità ed è per questo che possiamo anche offrire sessioni di formazione personalizzate, focalizzate sulle tue particolari esigenze. Come fornitore di applicazioni CNC High End, abbiamo organizzato i nostri corsi per caratteristiche e livello di conoscenza richiesto, al fine di aiutarvi ad ottenere tutte le informazioni di cui che avete bisogno e solo quelle di cui hai bisogno per essere più efficiente. Queste sessioni sono condotte dagli specialisti della formazione e ingegneri applicativi in questo modo si potrà essere certi di ottenere le risposte più accurate e professionali qualunque domanda o preoccupazione potrete avere. Queste sessioni daranno la possibilità di sviluppare un rapporto duraturo tra le nostre aziende per migliorare ulteriormente la cooperazione per il pieno beneficio di tutti.

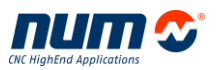

## **Sommario**

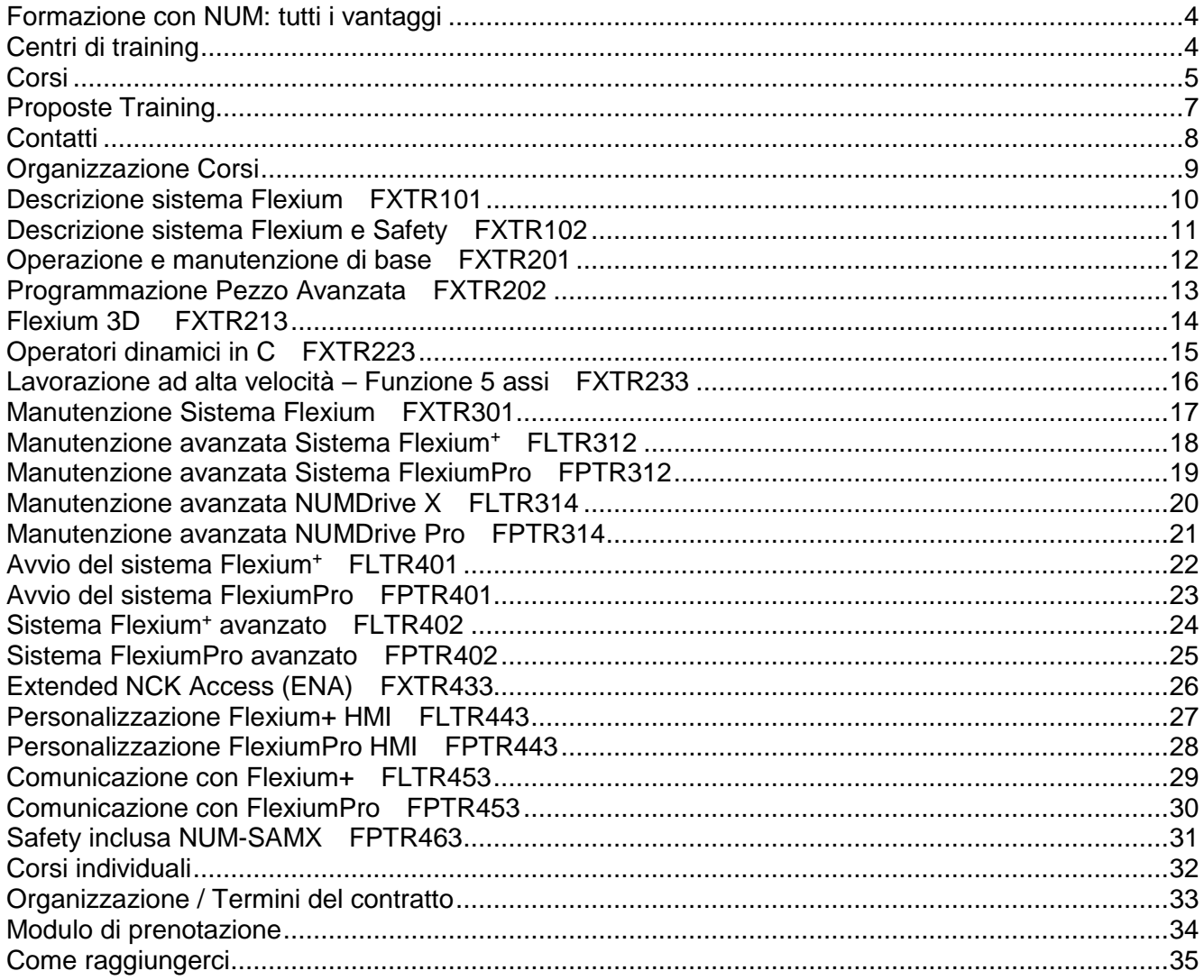

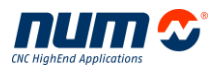

## <span id="page-3-0"></span>**Formazione con NUM: tutti i vantaggi**

- Dati tecnici aggiornati
- Se avete bisogno di una funzione specifica, otterrete informazioni particolareggiate
- Sviluppo in cooperazione
- Sarete in contatto con gli esperti di settore dell'attività NUM
- Qualunque sia la vostra area di competenza (manutenzione, assistenza, programmazione, installazione...), troverete i corsi necessari
- Gamma completa di prodotti e software

## <span id="page-3-1"></span>**Centri di training**

Tutti i centri tecnici NUM sono attrezzati per corsi di formazione. I corsi potranno avere luogo nella nostra sede o presso la vostra azienda.

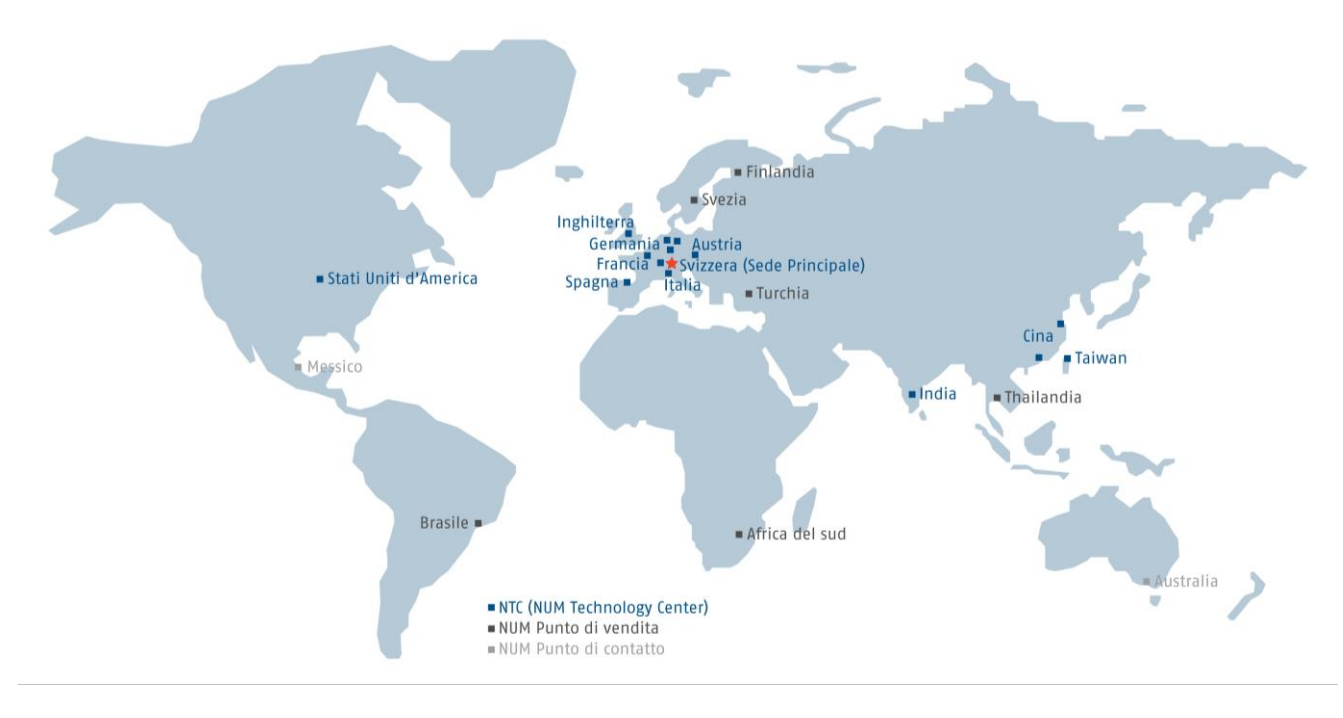

Alcune aule corsi

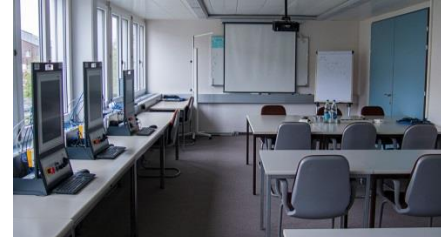

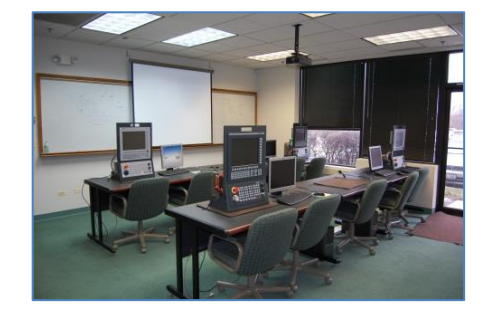

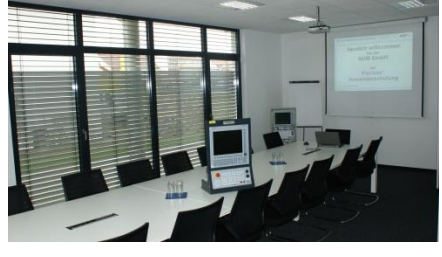

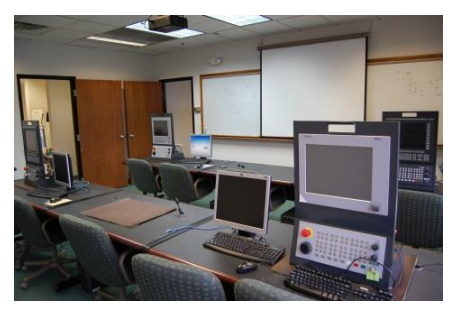

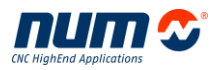

## <span id="page-4-0"></span>**Corsi**

I moduli formativi differenti sono collegati in modo da fornire un percorso logico per padroneggiare le nostre soluzioni applicative nella vostra area di competenza. **FX TR 3 0 1** 

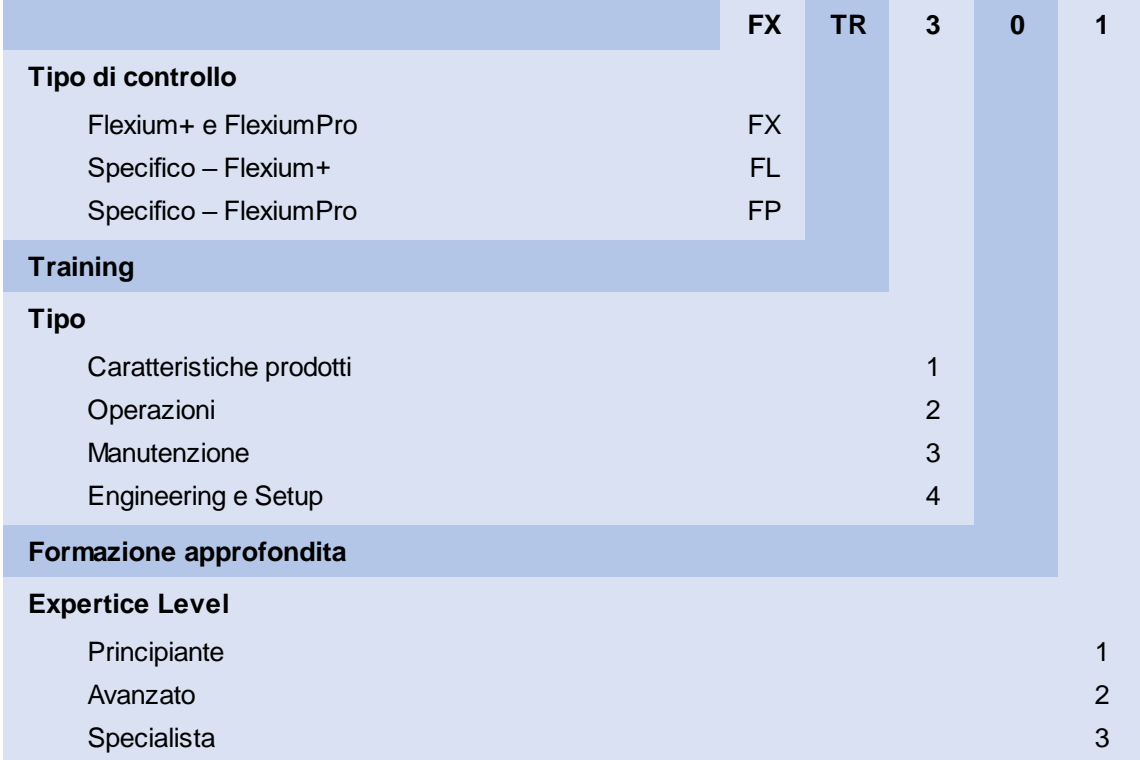

## **Sessioni**

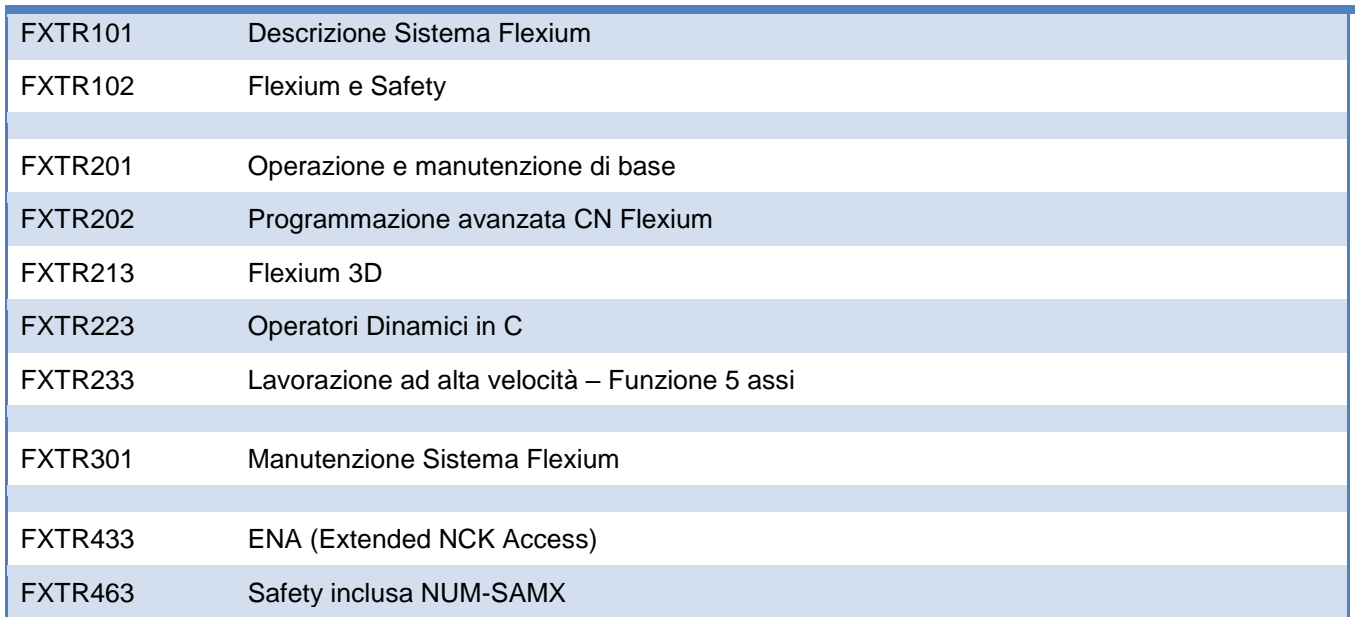

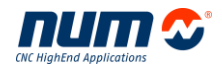

## **Sessioni specifiche Flexium<sup>+</sup>**

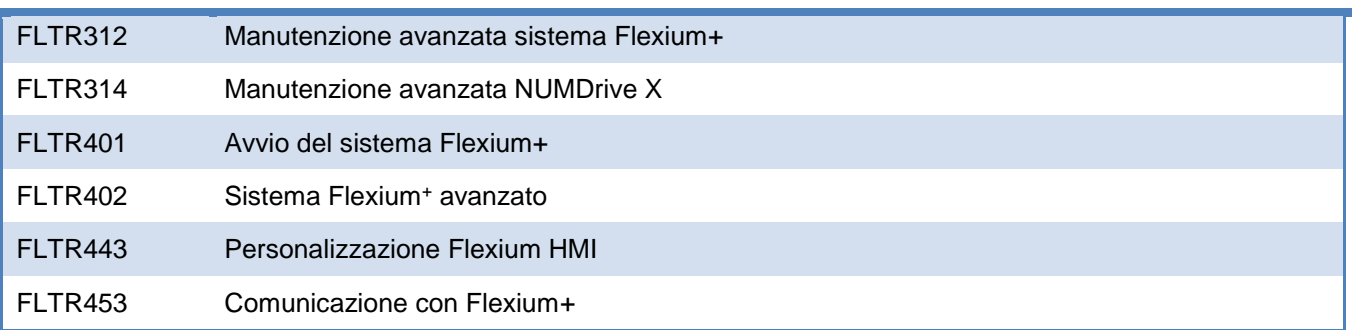

## **Sessioni specifiche FlexiumPro**

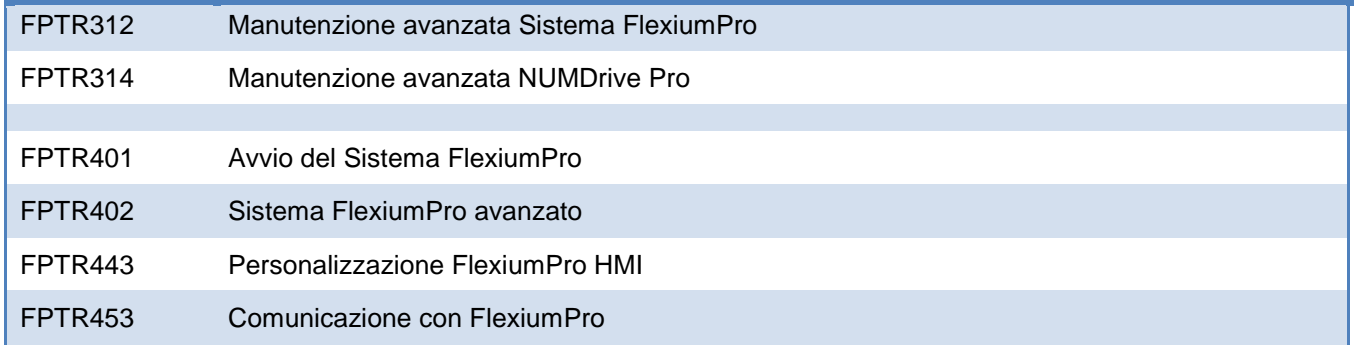

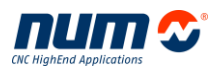

## <span id="page-6-0"></span>**Proposte Training**

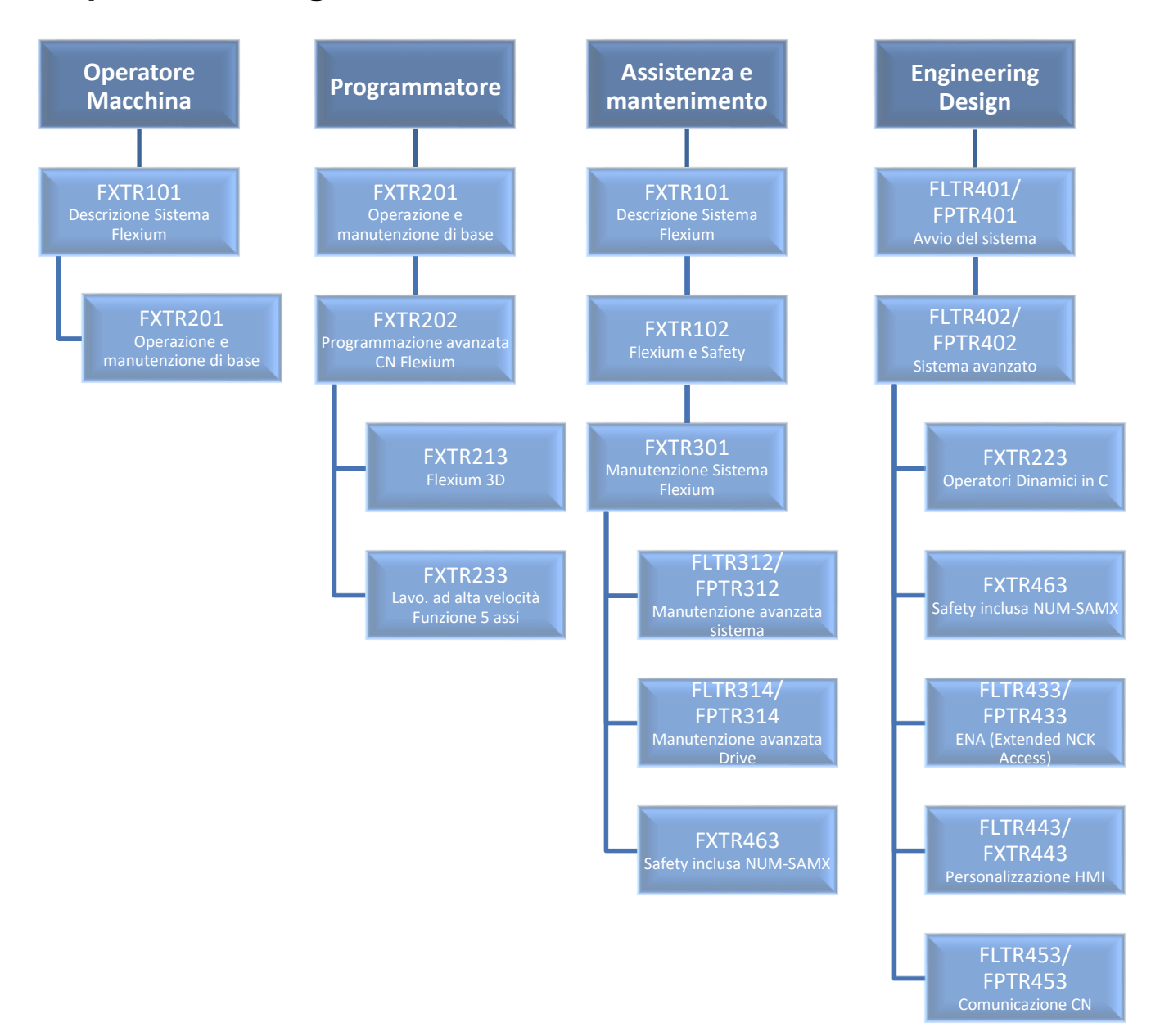

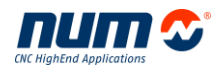

## <span id="page-7-0"></span>**Contatti**

#### **Austria:**

## **Larissa Kühne**

Phone: +41 71 335 04 11

Fax: +41 71 333 35 87

[sales.ch@num.com](mailto:sales.ch@num.com)

### **Francia:**

## **Gilles de Prat**

Phone: +33 6 82 50 31 26

[centre.formation@num.com](mailto:centre.formation@num.com)

### **Germania:**

#### **Timo Zaiser**

Phone: +49 7023 7440 43 Fax: +49 7023 7440 10 [timo.zaiser@num.com](mailto:timo.zaiser@num.com)

#### **Inghilterra:**

**Steve Moore**

Phone: +44 2476 301 259 Fax: +44 2476 305 837 [sales.uk@num.com](mailto:sales.uk@num.com)

### **Italia:**

## **Alessandra Villa**

Phone: +39 02 97969350 Fax: +39 02 97969351 [alessandra.villa@num.com](mailto:alessandra.villa@num.com)

#### **Svizzera:**

### **Larissa Kühne**

Phone: +41 71 335 04 11 Fax: +41 71 333 35 87 [sales.ch@num.com](mailto:sales.ch@num.com)

Per altri paesi, si prega di contattare il rappresentante locale o NUM Svizzera [\(sales.ch@num.com\)](mailto:sales.ch@num.com).

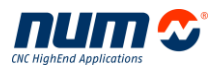

## <span id="page-8-0"></span>**Organizzazione Corsi**

### **Quotazione**

L'offerta può essere richiesta al Vostro contatto locale (vedere sezione ['Contatti'](#page-7-0)).

#### **Data e Durata del corso**

La data e la durata del corso sono parti integranti l'offerta.

### **Andata**

NUM Vi fornirà le informazioni su come raggiungere la sede. Per il sito di Cuggiono troverete queste informazioni nella sezione ['Come raggiungerci'.](#page-34-0)

### **Hotels**

NUM Vi consiglierà l'hotel più vicino alla sede del corso. Per il sito di Cuggiono troverete queste informazioni nella sezione ['Come raggiungerci'.](#page-34-0)

## <span id="page-9-0"></span>**Descrizione sistema Flexium FXTR101**

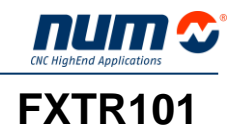

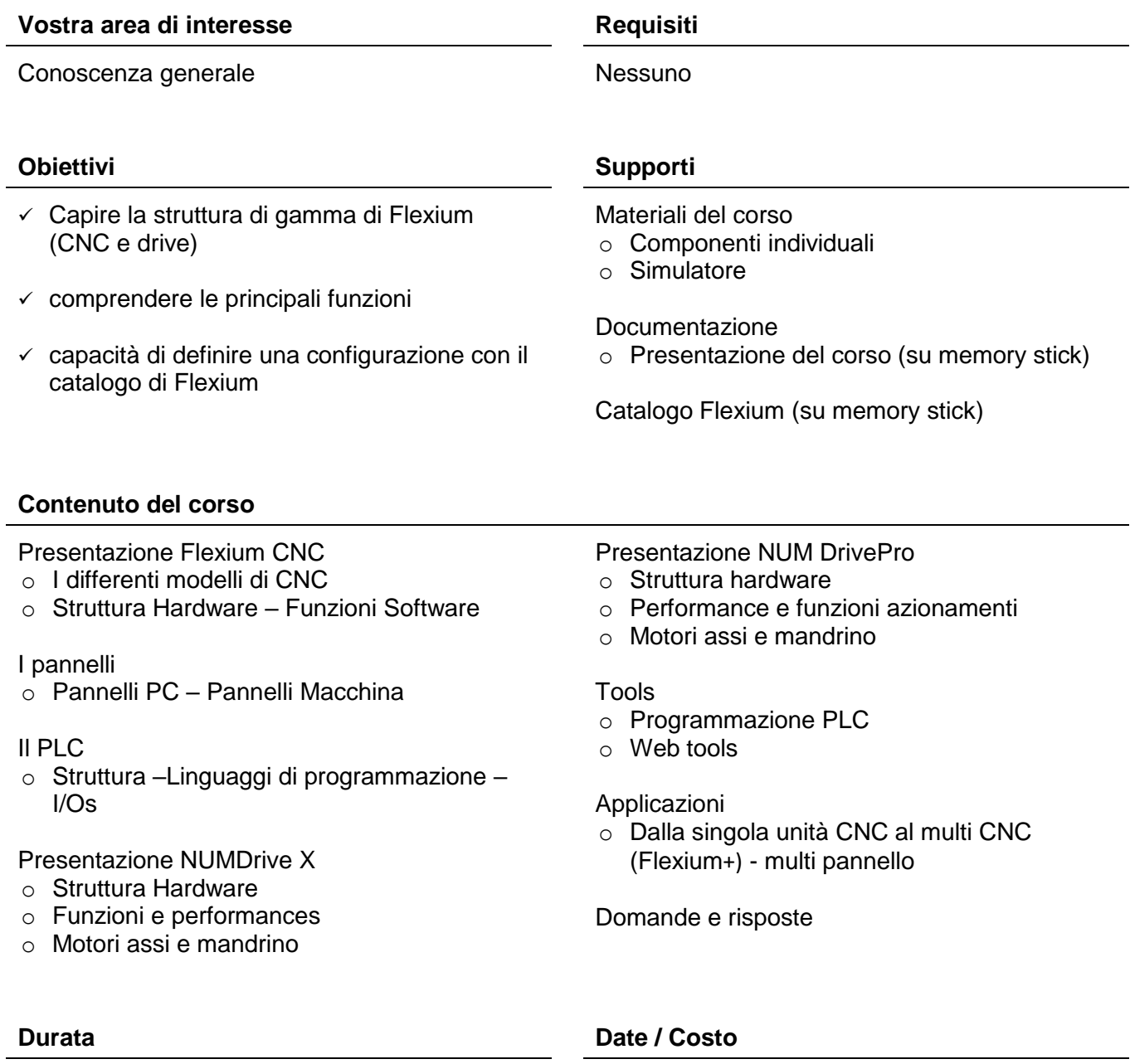

1 giorno Consultare il contatto locale

## <span id="page-10-0"></span>**Descrizione sistema Flexium e Safety FXTR102**

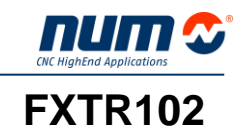

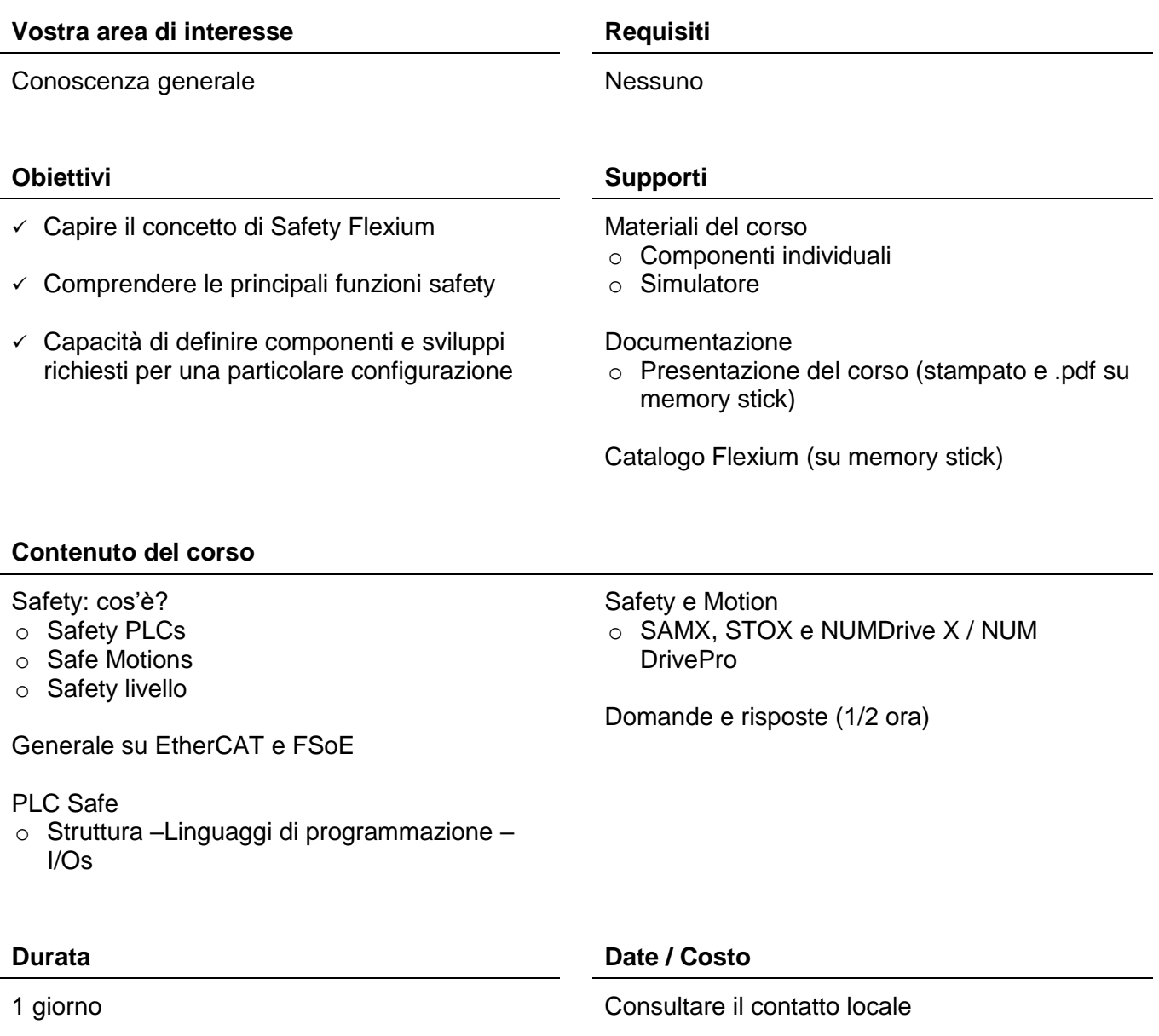

## <span id="page-11-0"></span>**Operazione e manutenzione di base FXTR201**

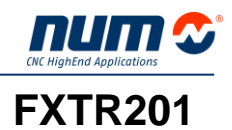

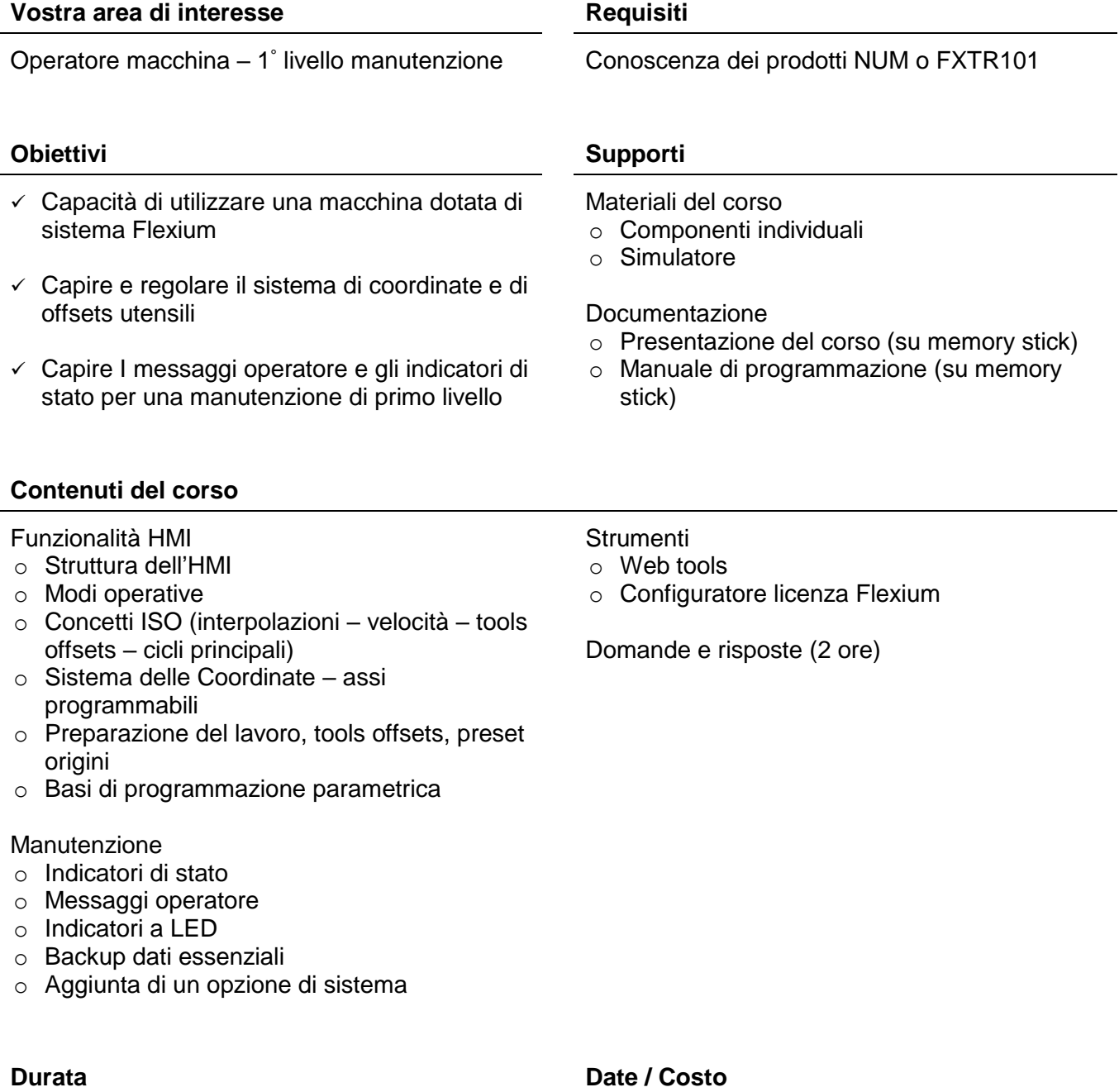

## <span id="page-12-0"></span>**Programmazione Pezzo Avanzata FXTR202**

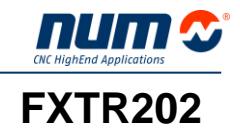

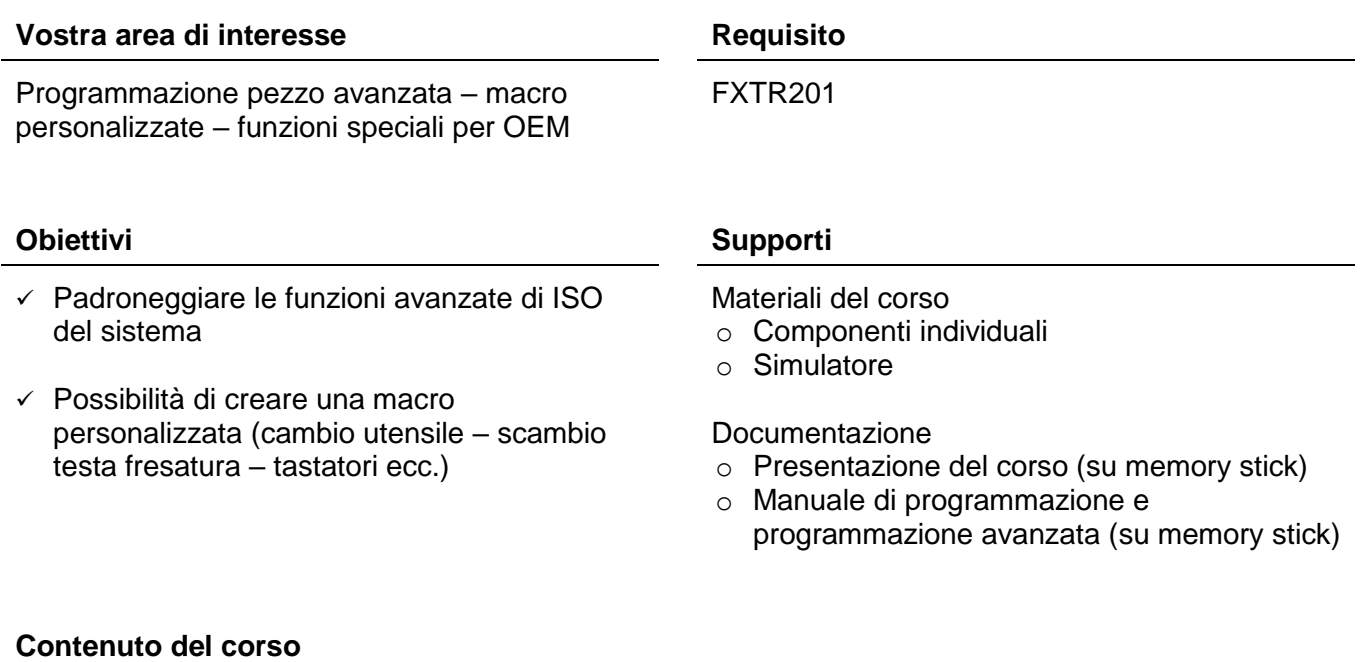

#### Funzioni ISO avanzate

- o Programmazione Polare
- o Gestione tastatori
- o Cicli di tasche
- o Complementi alla programmazione parametrica
	- **Informazioni dettagliate sui parametri E**
	- **Interazione con l'esterno tramite PLC**
- o Programmazione strutturata
- o Operatori dinamici
- o Codici G personalizzati

Esercizi

Domande e risposte

#### **Durata Date / Costo**

## <span id="page-13-0"></span>**Flexium 3D FXTR213**

#### **Vostra area di interesse Requisiti Requisiti**

- Utilizzo di Flexium 3D per verificare e simulare un part program
- $\checkmark$  Interazione con Flexium HMI per correggere i possibili errori di programmazione
- Optional : Personalizzazione di Flexium 3D per la simulazione della macchina

Programmazione CNC Conoscenza dei prodotti Num o FXTR201

#### **Obiettivi Supporti**

Materiali del corso o Simulatore

Documentazione

o Presentazione del corso (su memory stick)

## **Contenuto del corso**

Presentazione Flexium 3D

- o Principio di lavoro
- o Le differenti schermate

Utilizzo di Flexium 3D

- o Configurazione del programma
- o Definizione del pezzo e degli utensili
- o Simulazione Off line e On line

#### Esercizi

**Optional** o Progettare un modello di macchina

Domande e risposte (2 ore)

## **Durata Date / Costo**

1 giorno + 1 giorno optional Consultare il vostro contatto locale

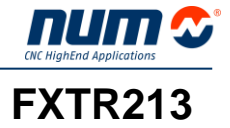

## <span id="page-14-0"></span>**Operatori dinamici in C FXTR223**

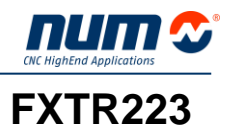

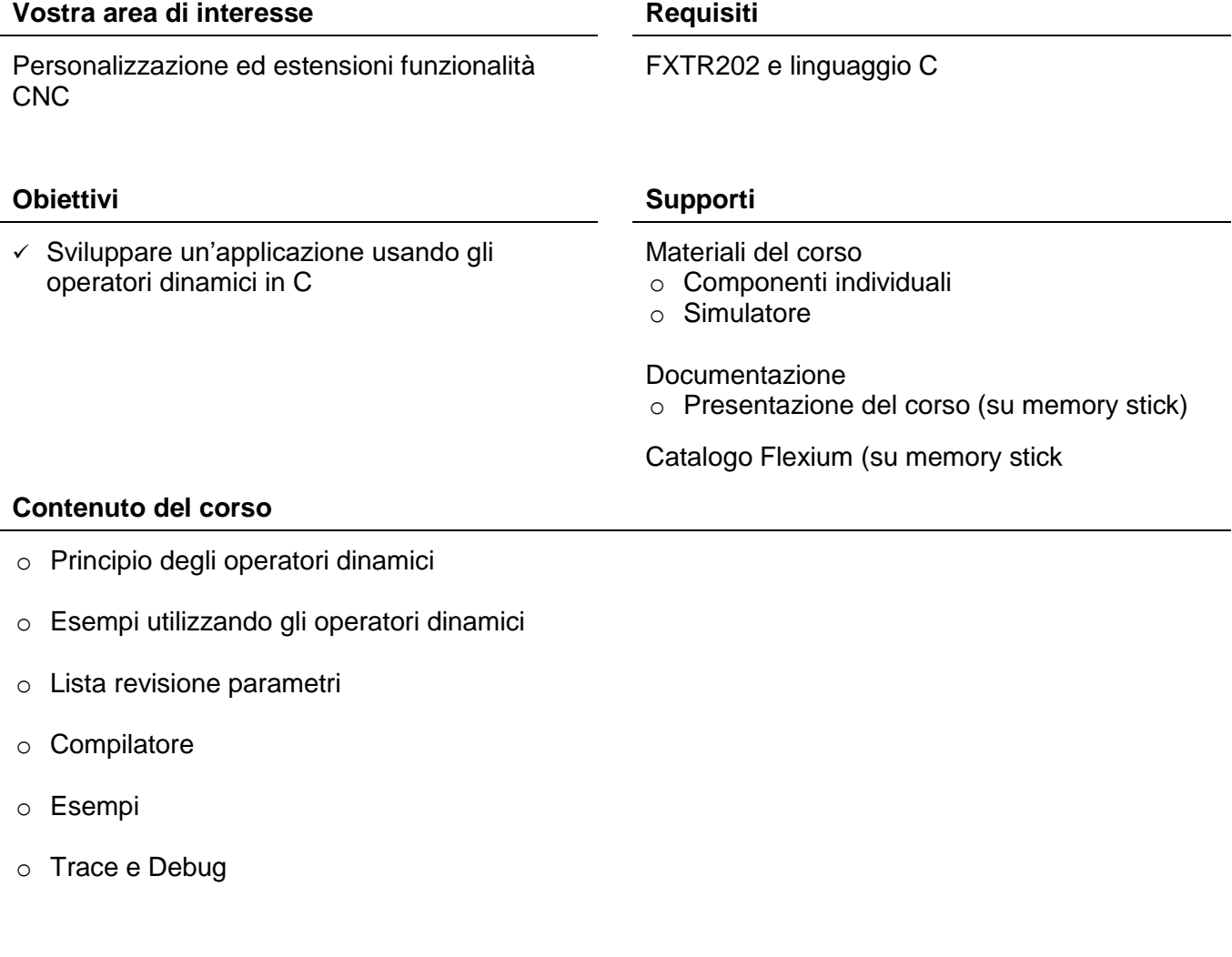

**Durata Date / Costo**

## <span id="page-15-0"></span>**Lavorazione ad alta velocità – Funzione 5 assi FXTR233**

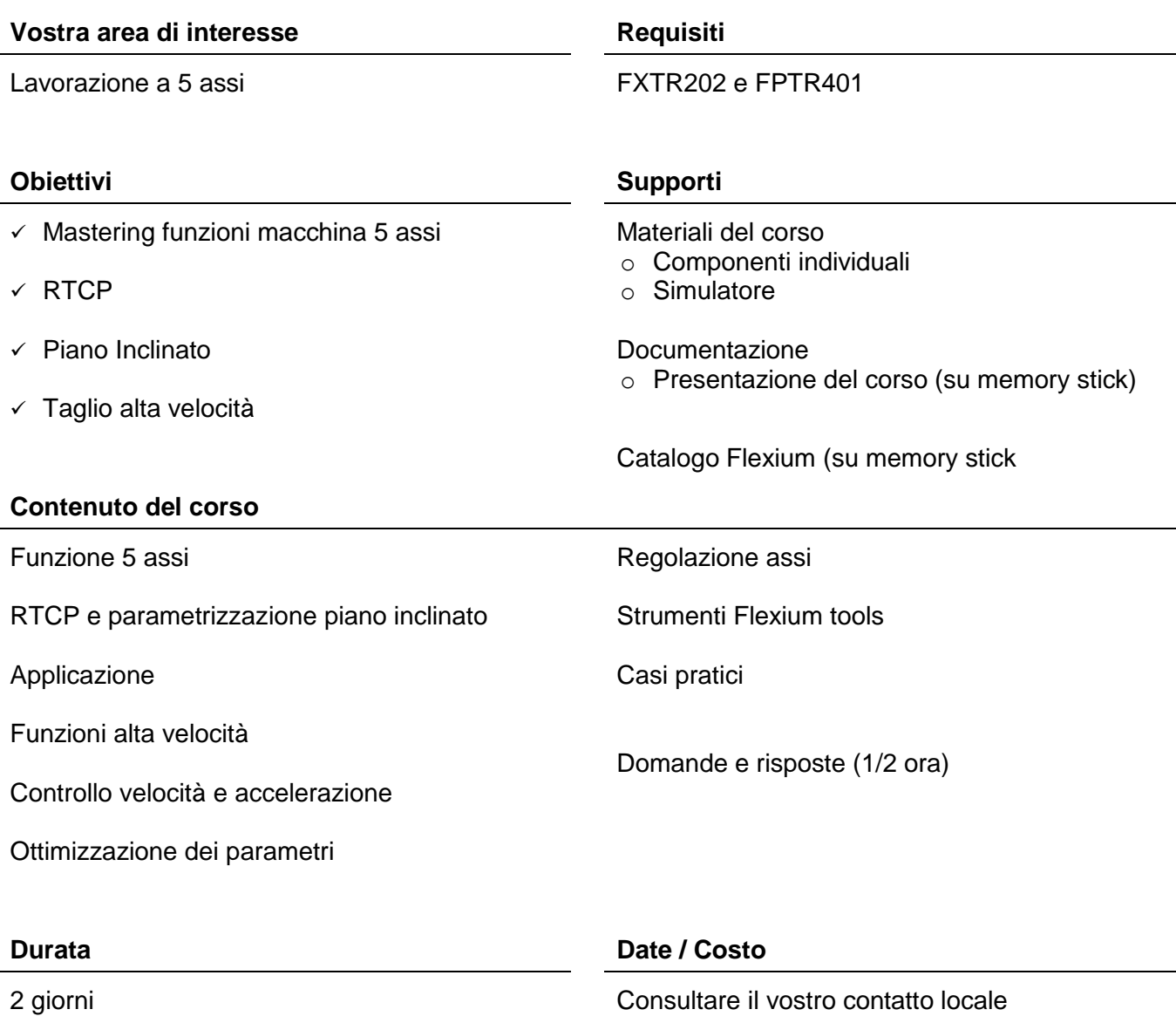

**num &** 

## <span id="page-16-0"></span>**Manutenzione Sistema Flexium**

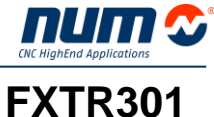

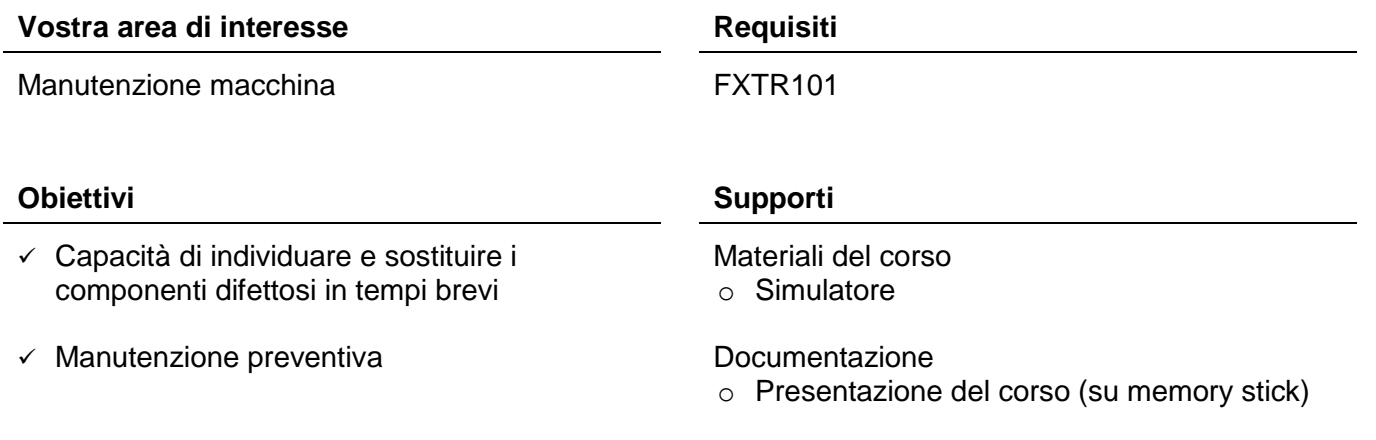

### **Contenuti del corso**

Manutenzione del sistema Flexium

- o Struttura del Sistema
- o Componenti
- o Sistema start-up
- o Diagnostica
- o Aggiornamento sw
- o Service tool
- o Safety
- o Backup e ripristino dei dati
- o Sostituzione parti

### Manutenzione Drives

- o Conoscenza del prodotto
- o Procedura di cambio drive

Domande e risposte (1 ora)

#### **Durata Date / Costo**

## <span id="page-17-0"></span>**Manutenzione avanzata Sistema Flexium<sup>+</sup> FLTR312**

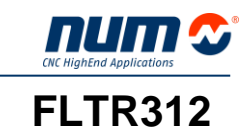

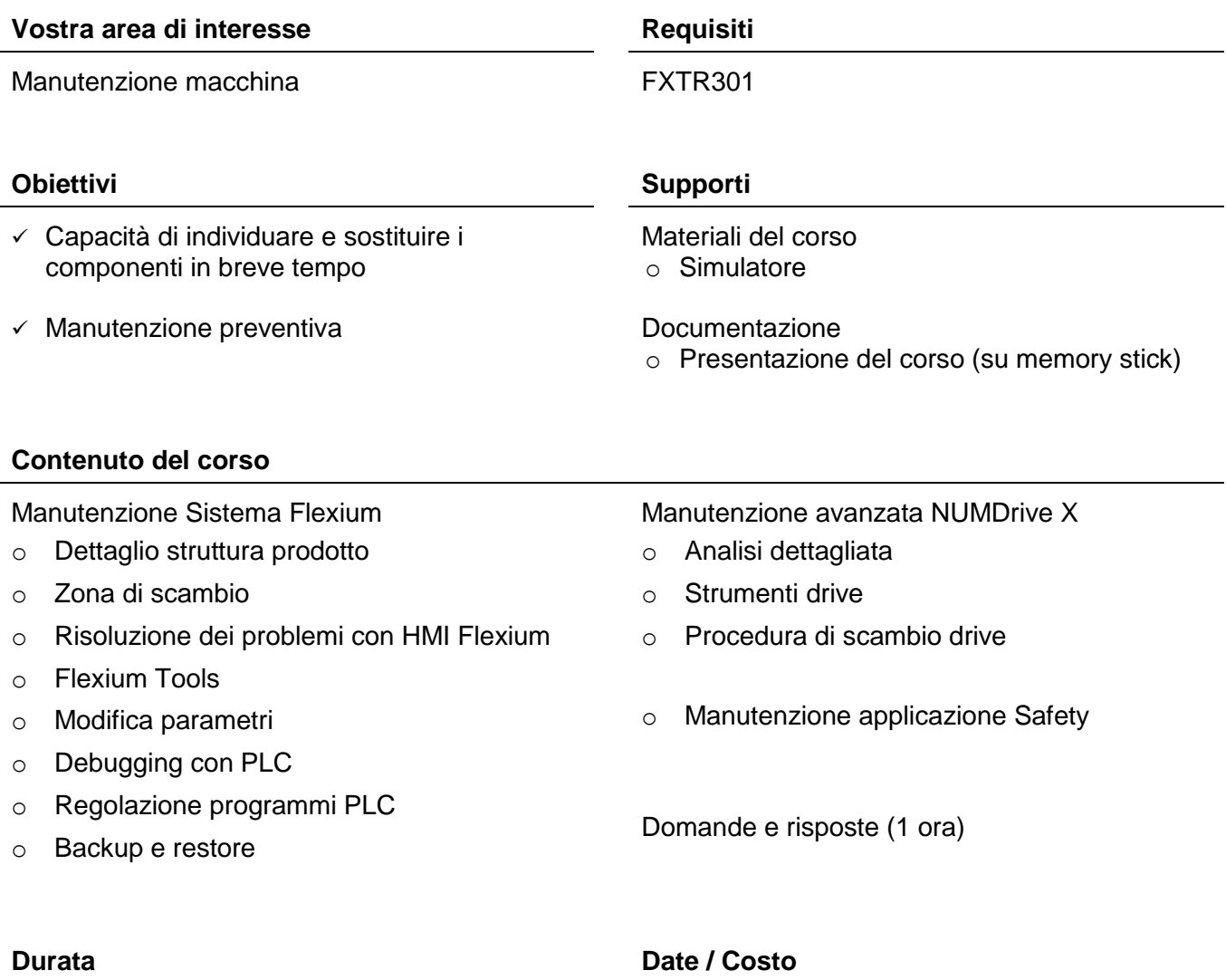

<span id="page-18-0"></span>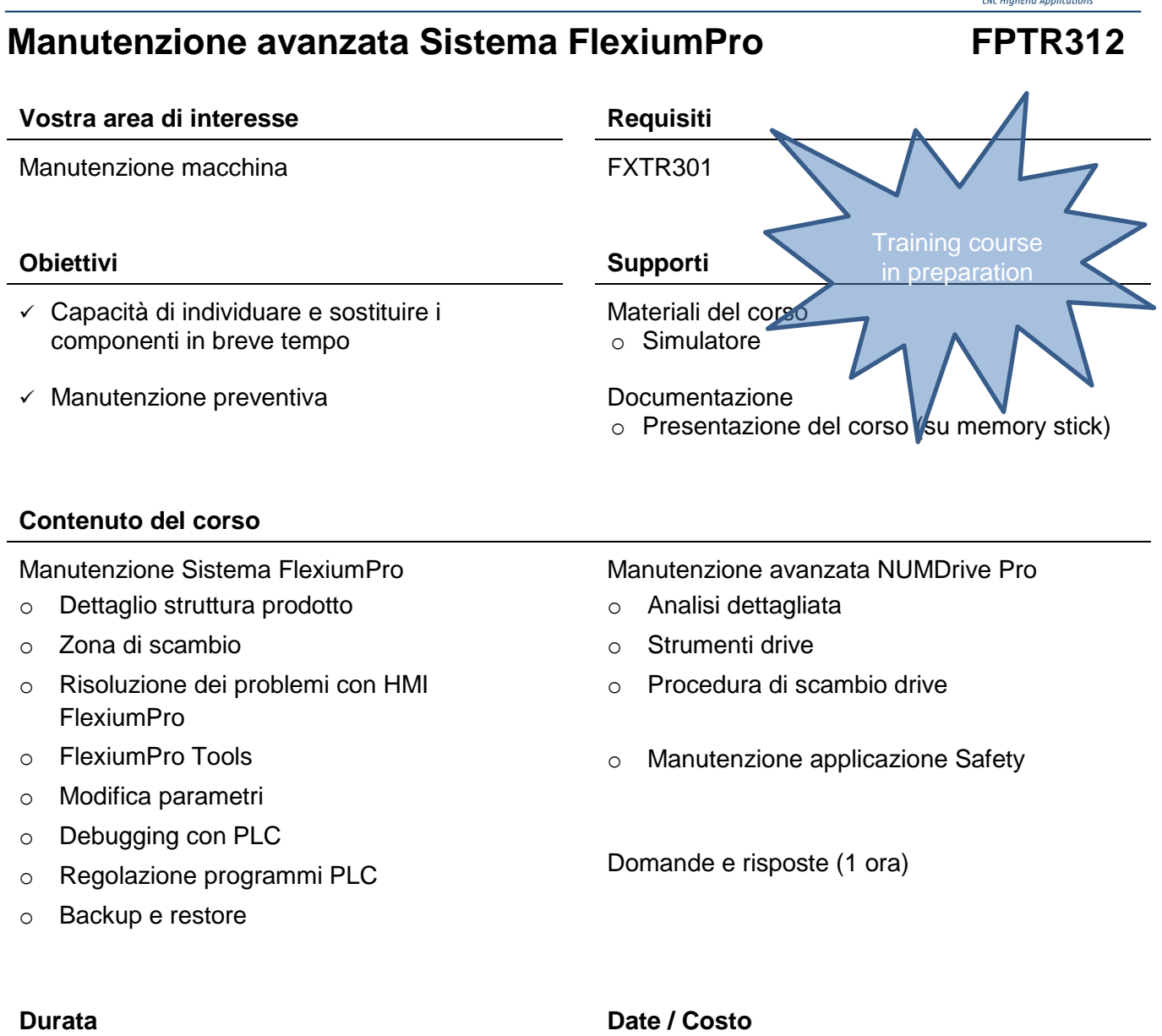

3 giorni Consultare il vostro contatto locale

**num 2** 

## <span id="page-19-0"></span>**Manutenzione avanzata NUMDrive X FLTR314**

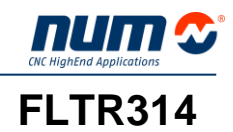

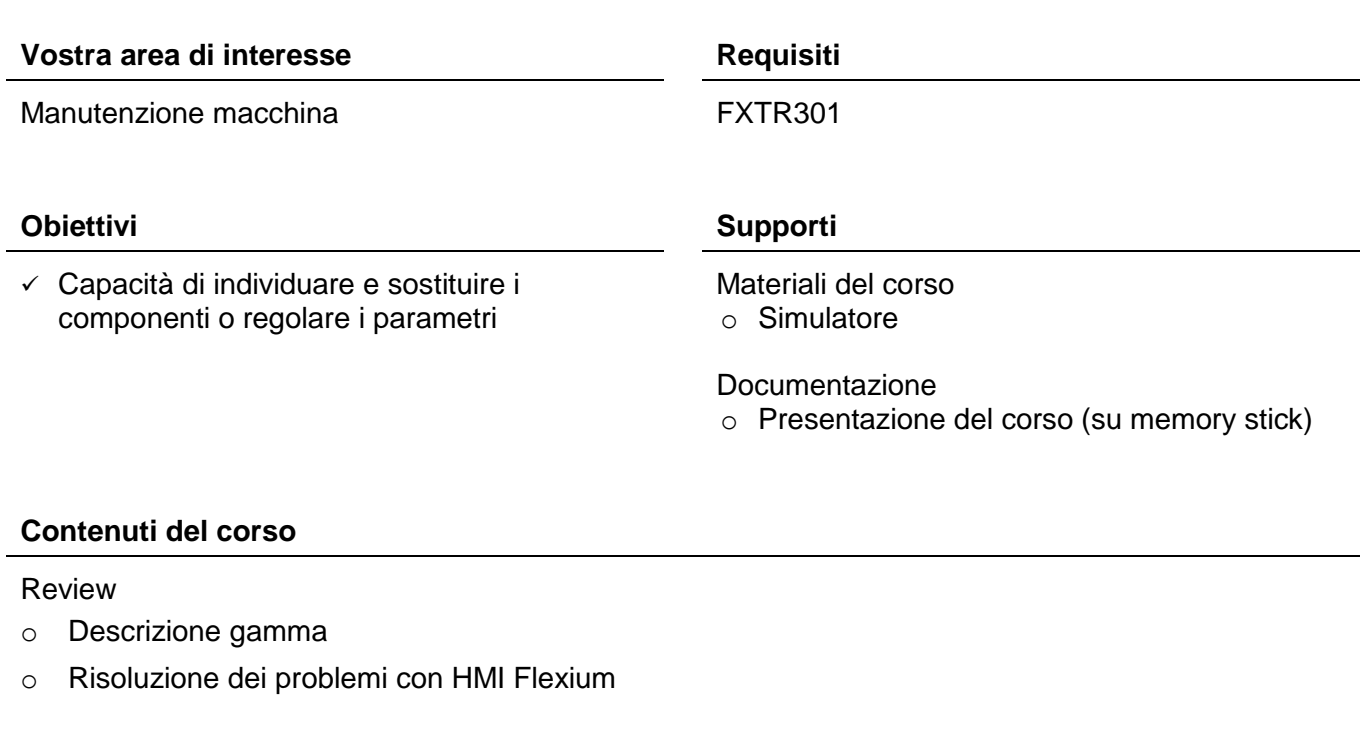

Connessione componenti

o Struttura di un'applicazione di NUMDrive X

### Regolazione

- o Usare Flexium Tools per diagnostica
- o Principali parametri azionamenti
- o Regolazione e controllo

Domande e risposte

#### **Durata Date / Costo**

<span id="page-20-0"></span>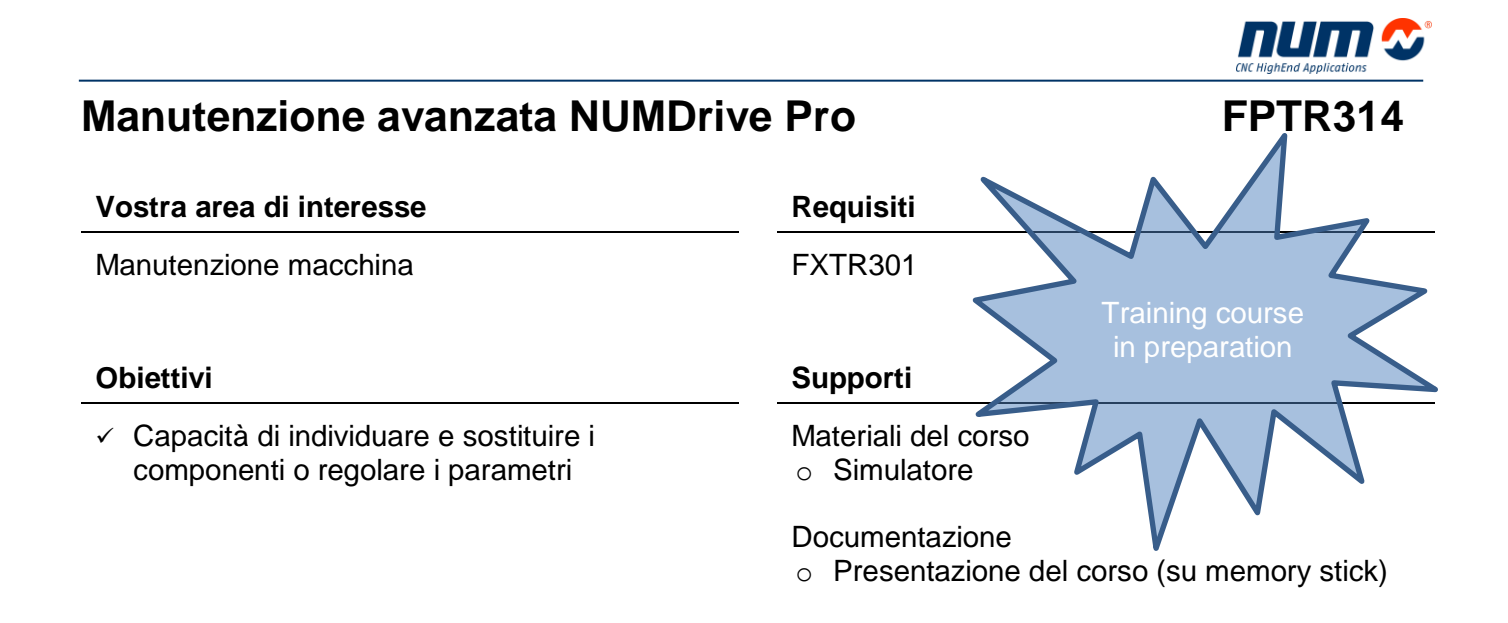

## **Contenuti del corso**

#### Review

- o Descrizione gamma
- o Risoluzione dei problemi con HMI FlexiumPro

#### Connessione componenti

o Struttura di un'applicazione di NUMDrive Pro

#### Regolazione

- o Usare FlexiumPro Tools per diagnostica
- o Principali parametri azionamenti
- o Regolazione e controllo

Domande e risposte

## **Durata Date / Costo**

## <span id="page-21-0"></span>**Avvio del sistema Flexium<sup>+</sup> FLTR401**

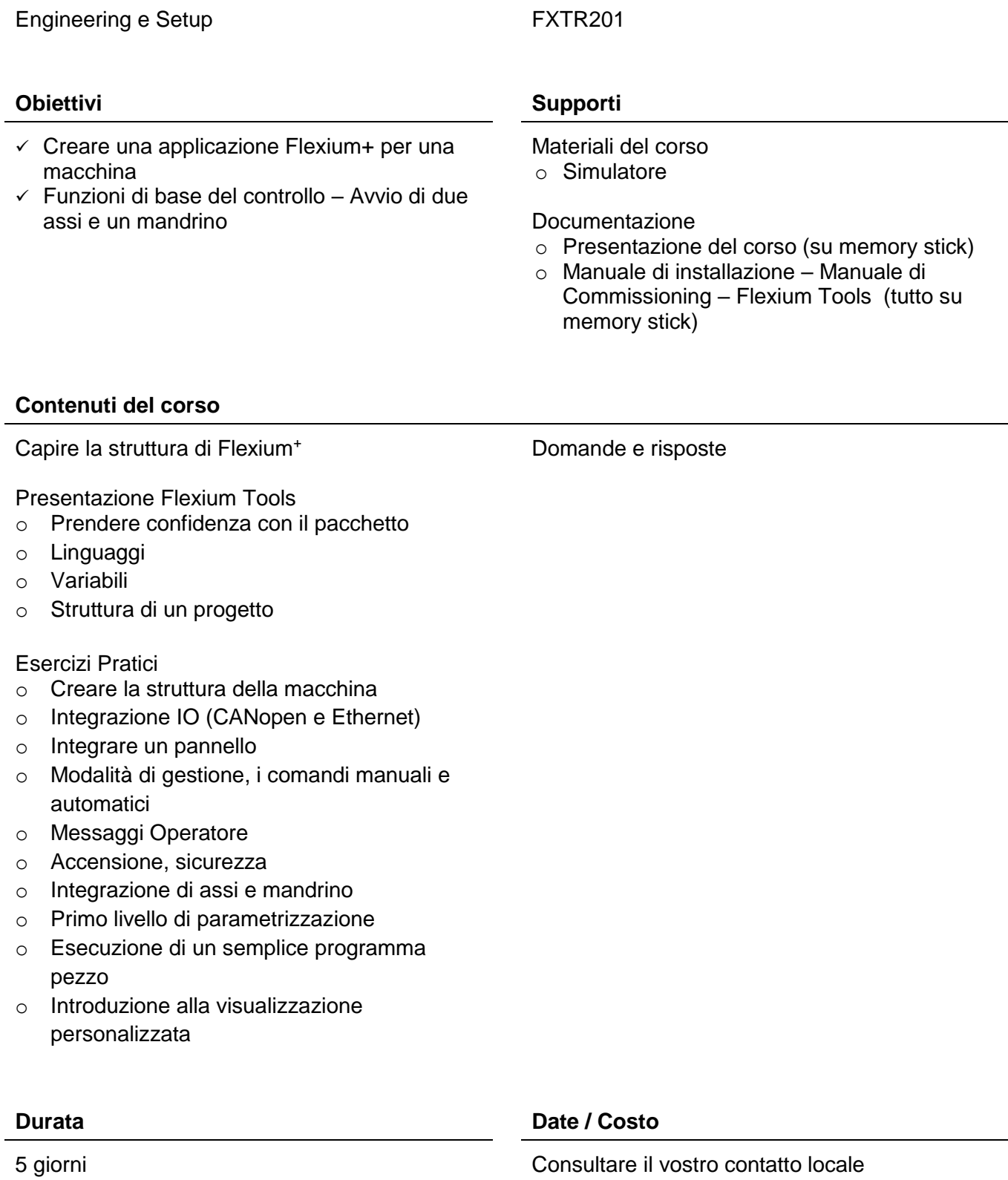

## **Vostra area di interesse Requisito**

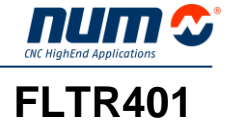

## <span id="page-22-0"></span>**Avvio del sistema FlexiumPro FPTR401 Vostra area di interesse Requisito** Engineering e Setup FXTR201 **Obiettivi Supporti**  $\checkmark$  Creare una applicazione FlexiumPro per una  $\checkmark$  Funzioni di base del controllo – Avvio di due Materiali del corso o Simulatore Documentazione o Presentazione del corso (su memory stick) o Manuale di installazione – Manuale di Commissioning – FlexiumPro Tools (tutto su memory stick) Training course in preparation

## **Contenuti del corso**

assi e un mandrino

macchina

Capire la struttura di FlexiumPro

Presentazione FlexiumPro Tools

- o Prendere confidenza con il pacchetto
- o Linguaggi
- o Variabili
- o Struttura di un progetto

## Esercizi Pratici

- o Creare la struttura della macchina
- o Integrazione IO (CANopen e Ethernet)
- o Integrare un pannello
- o Modalità di gestione, i comandi manuali e automatici
- o Messaggi Operatore
- o Accensione, sicurezza
- o Integrazione di assi e mandrino
- o Primo livello di parametrizzazione
- o Esecuzione di un semplice programma pezzo
- o Introduzione alla visualizzazione personalizzata

Domande e risposte

## **Durata Date / Costo**

## <span id="page-23-0"></span>**Sistema Flexium<sup>+</sup> avanzato FLTR402**

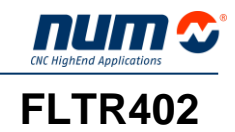

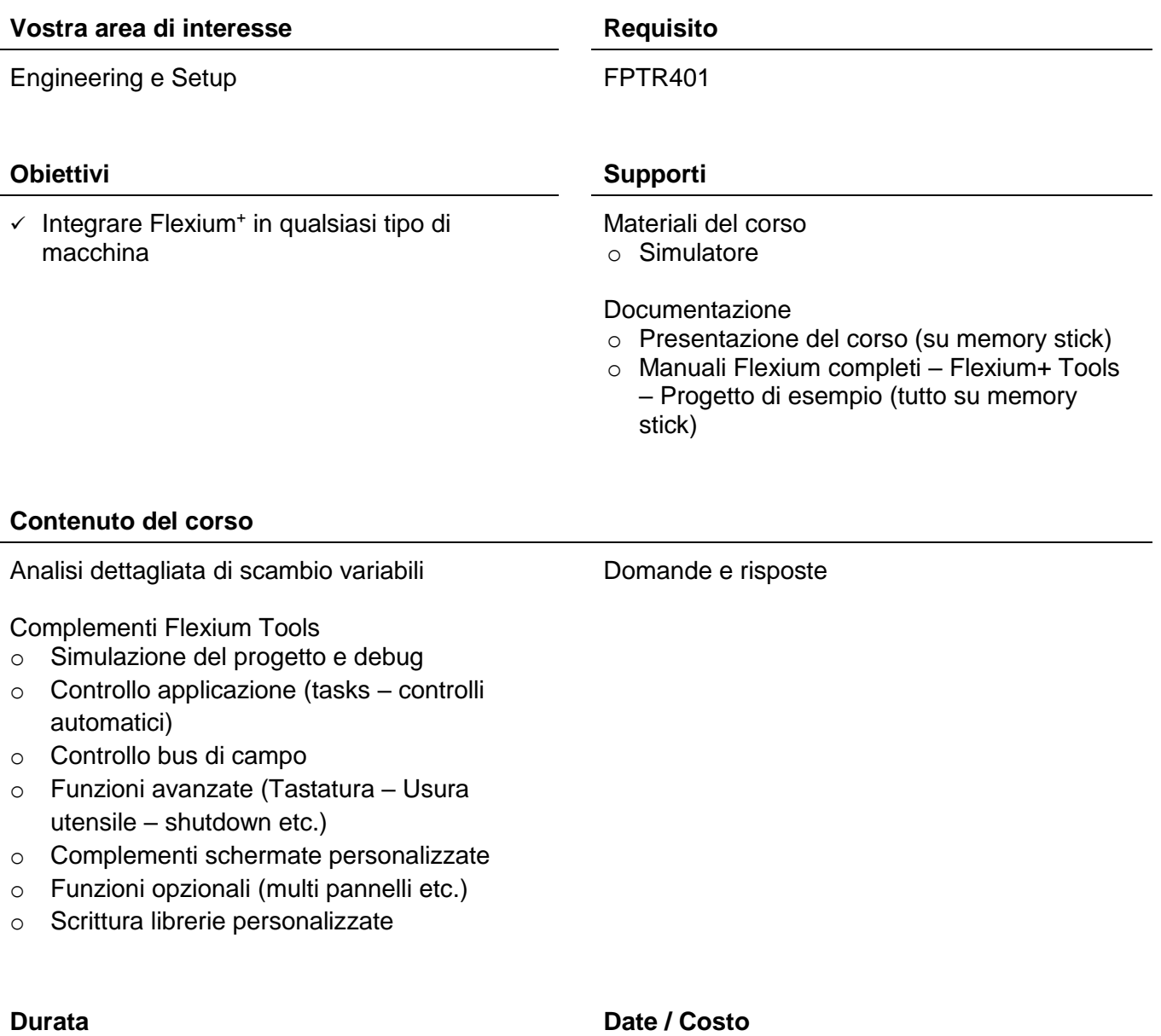

<span id="page-24-0"></span>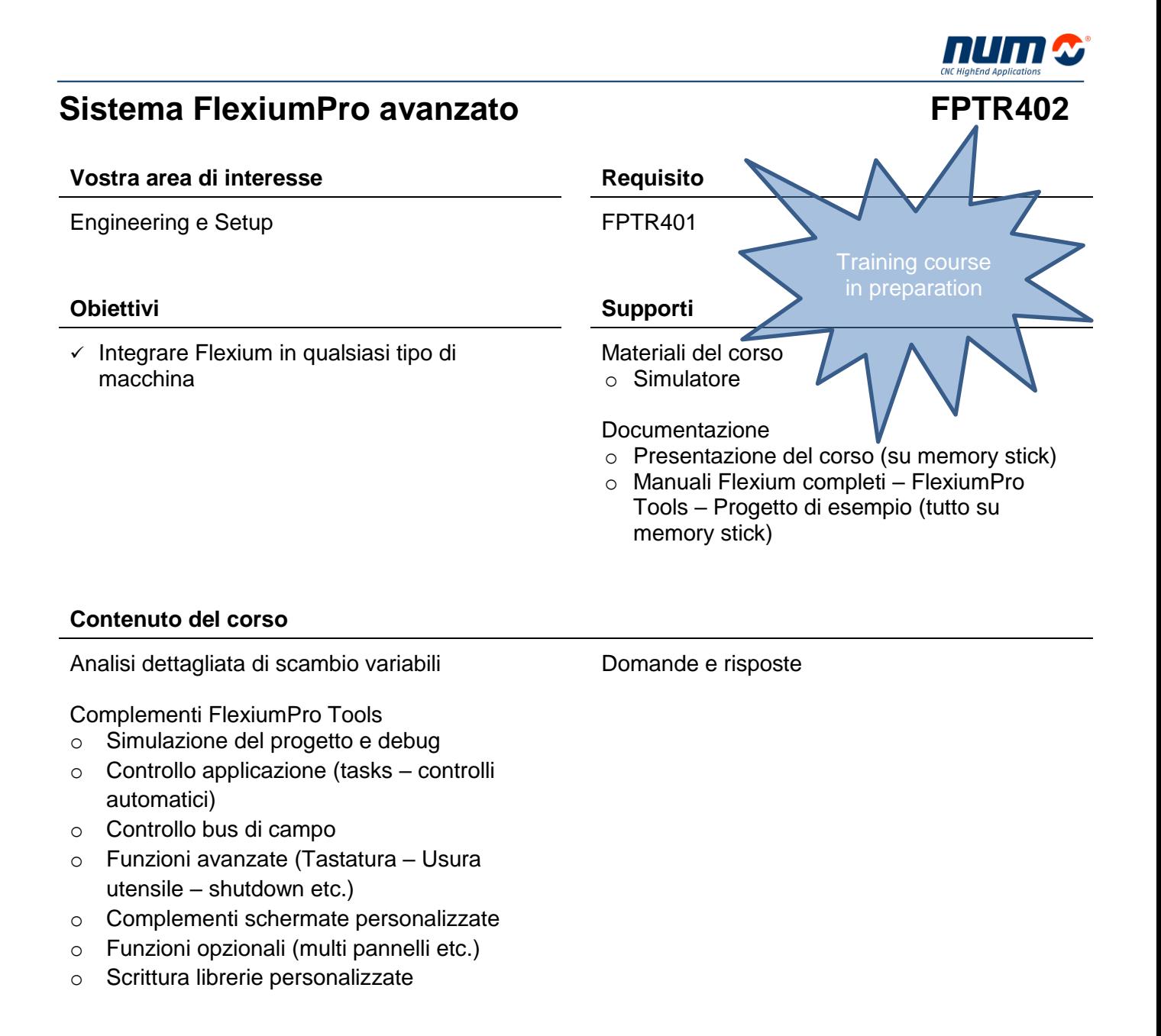

#### **Durata Date / Costo**

## <span id="page-25-0"></span>**Extended NCK Access (ENA) FXTR433**

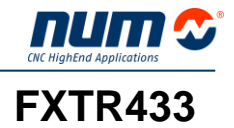

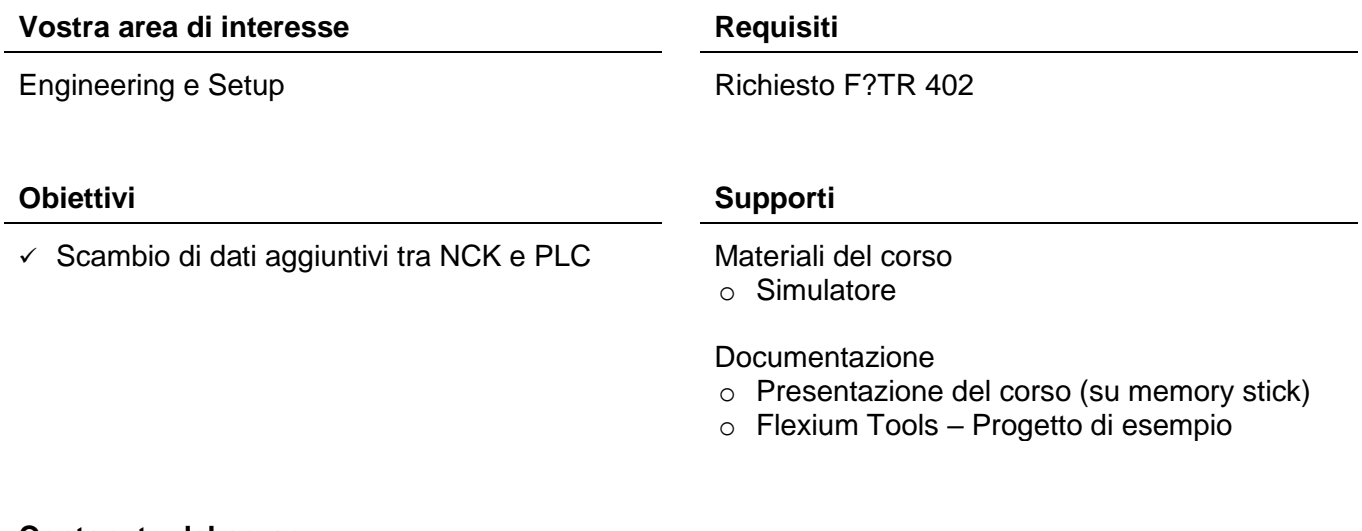

### **Contenuto del corso**

Struttura della comunicazione interna di Flexium

### Librerie ENA

o Parametri e funzioni disponibili

#### Applicazione

- o Lettura dei parametri
- o Scrittura dei parametri
- o Gestione Files

Domande e risposte

**Durata Date / Costo**

## <span id="page-26-0"></span>**Personalizzazione Flexium+ HMI FLTR443**

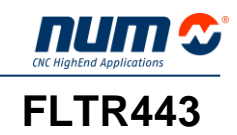

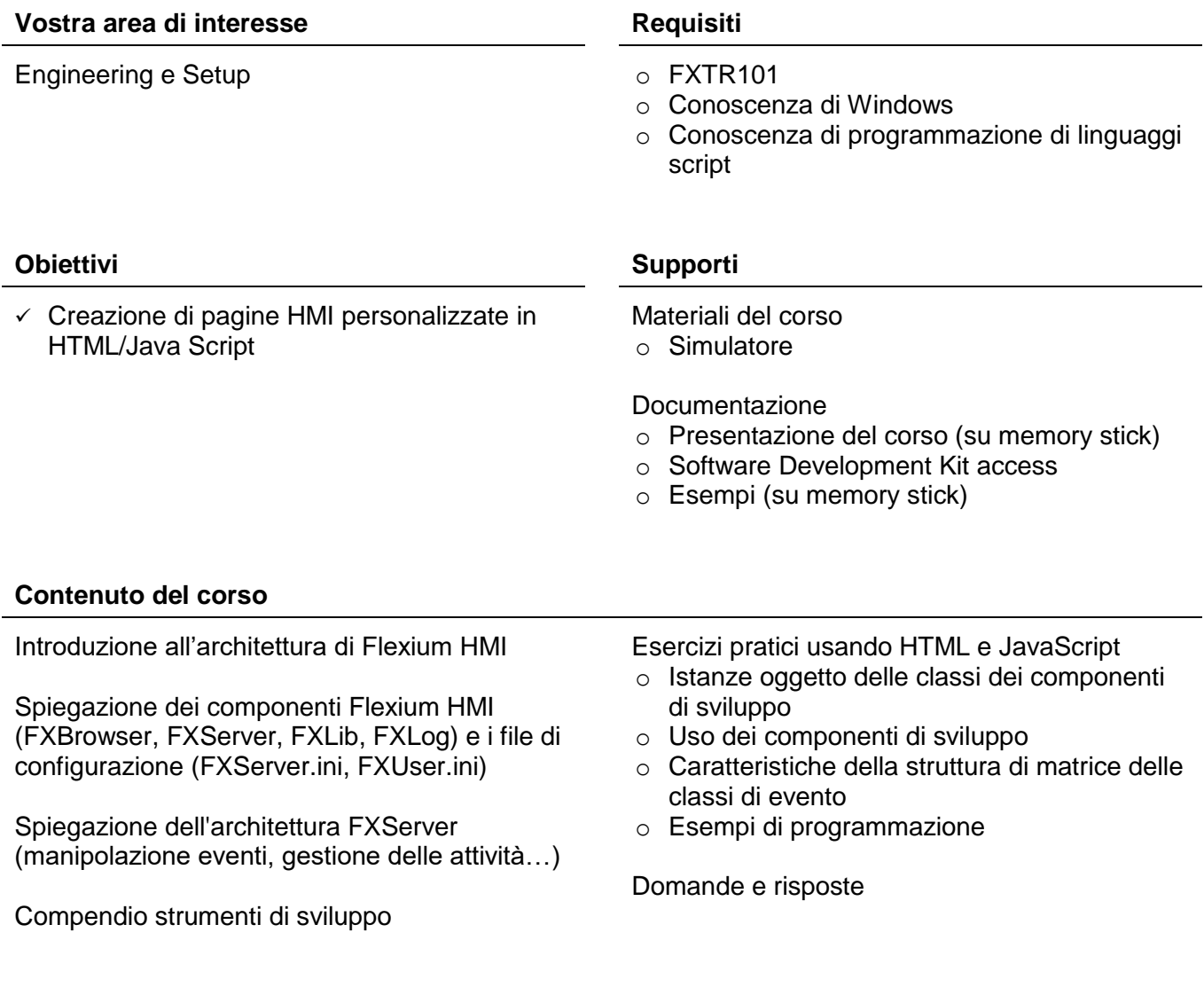

## **Durata Date / Costo**

## <span id="page-27-0"></span>**Personalizzazione FlexiumPro HMI FPTR443**

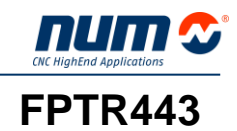

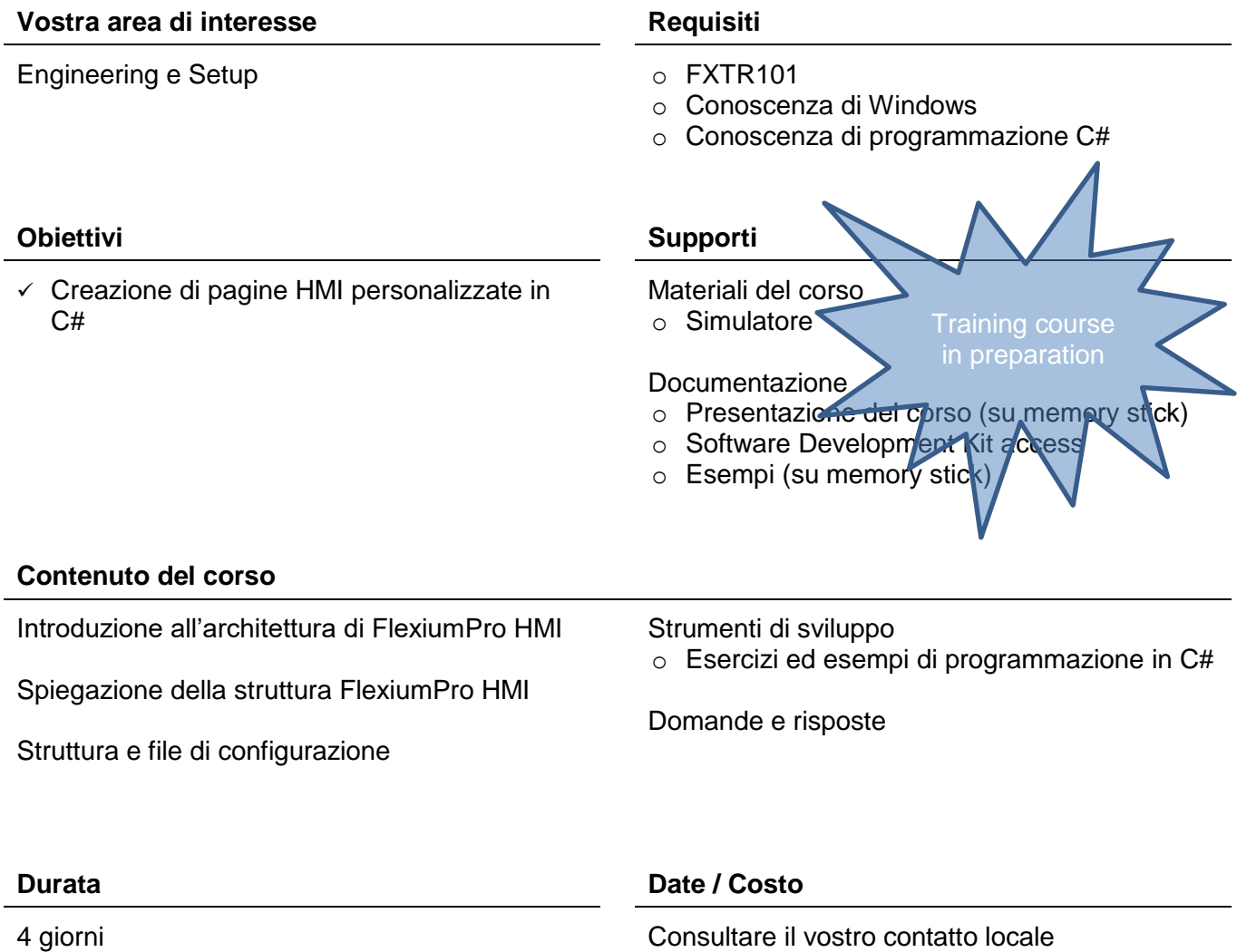

## <span id="page-28-0"></span>**Comunicazione con Flexium+ FLTR453**

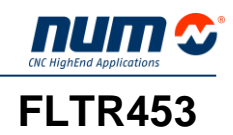

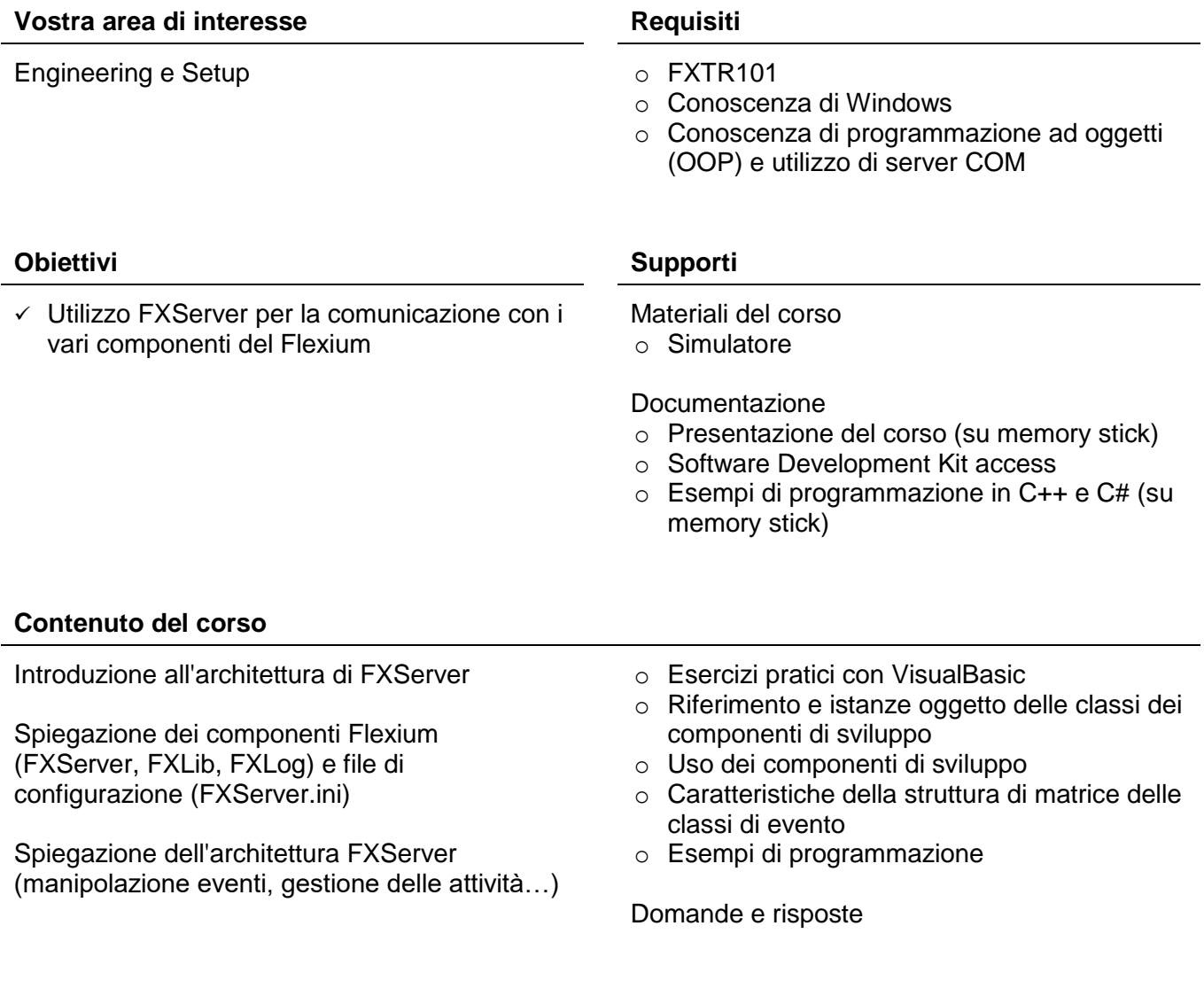

## **Durata Date / Costo**

## <span id="page-29-0"></span>**Comunicazione con FlexiumPro FPTR453**

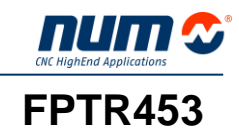

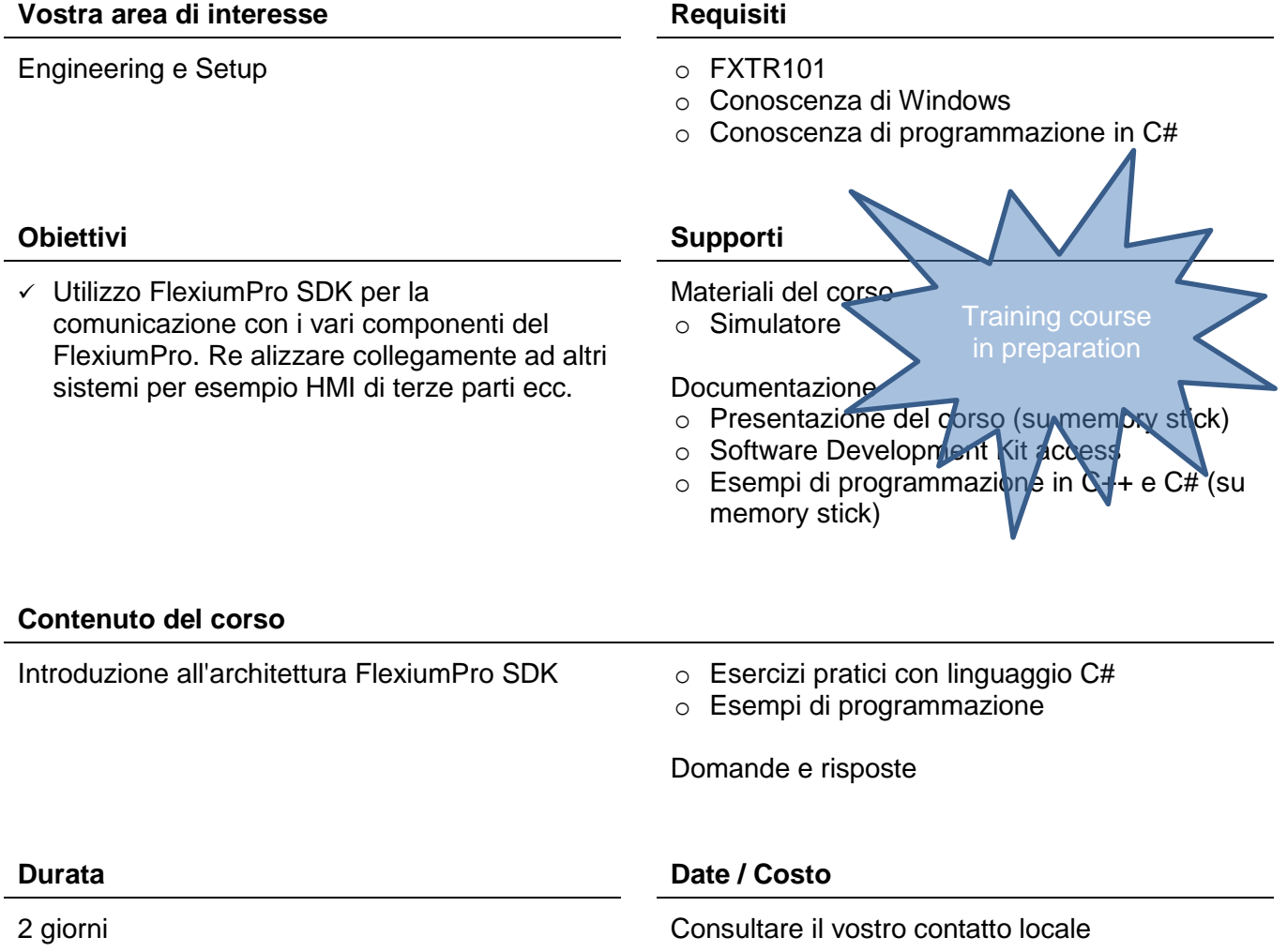

## <span id="page-30-0"></span>**Safety inclusa NUM-SAMX EXECUTE:** THE RESERVENCE REPORT FOR A REPORT REPORT OF PTR463

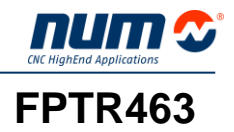

#### **Vostra area di interesse Requisiti**

- $\checkmark$  Capire il concetto
- $\checkmark$  Programmare e settare un'applicazione Safety su un sistema Flexium

Engineering e Setup FXTR102 o FPTR402

#### **Obiettivi Supporti**

Materiali del corso

o Simulatore

Documentazione

- o Presentazione del corso (stampa e .pdf su memory stick)
- o Software Development Kit access
- o Esempi (su memory stick)

#### **Contenuto del corso**

Struttura hardware

Funzioni Safety

Concetto applicazione Safety

Programmazione Safe PLC

- Funzioni Drive
- o Setup NUM-STOX
- o Setup NUM-SAMX

Domande e risposte

**Durata Date / Costo**

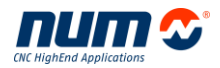

## <span id="page-31-0"></span>**Corsi individuali**

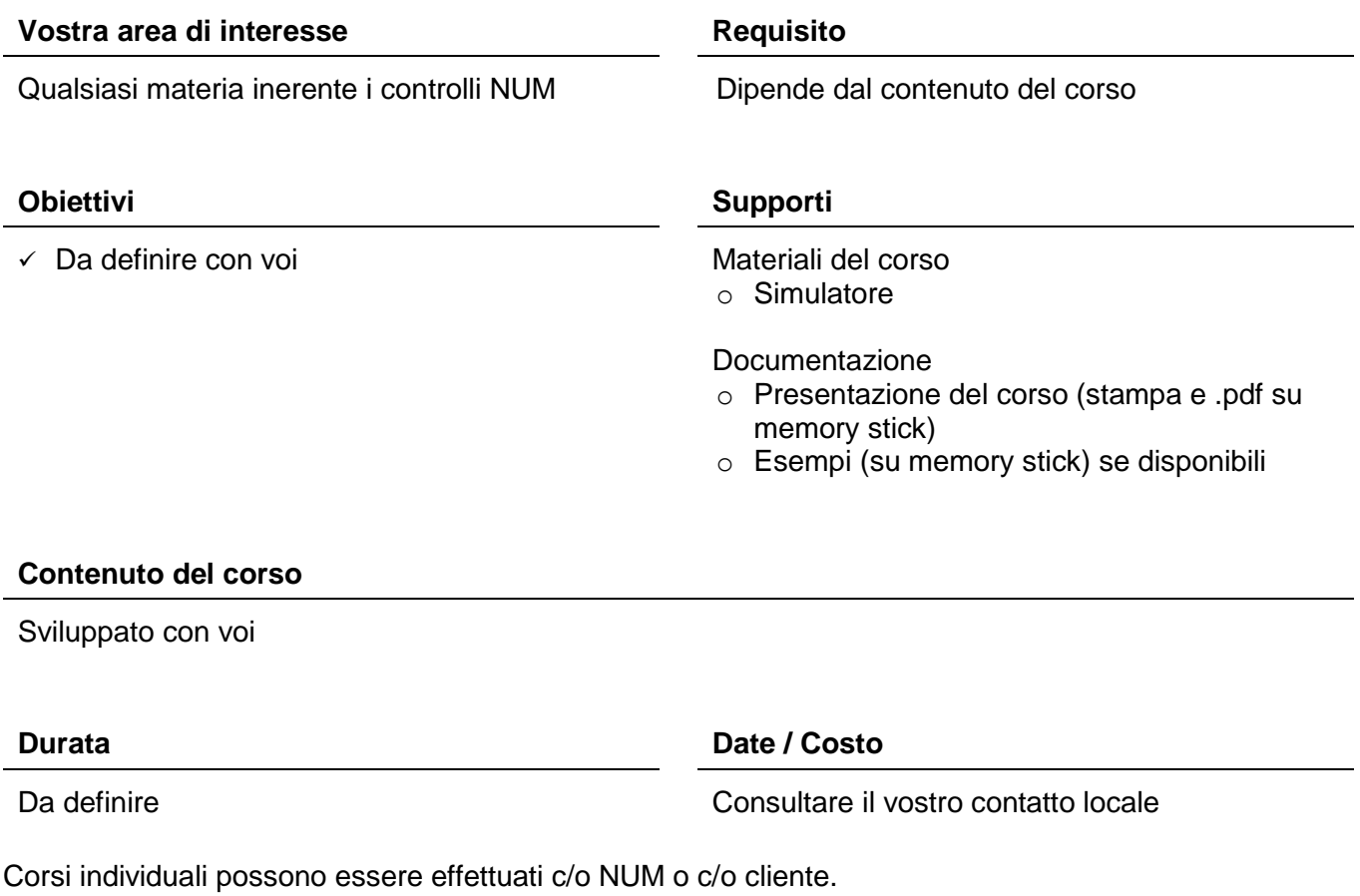

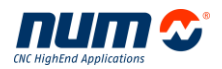

## <span id="page-32-0"></span>**Organizzazione / Termini del contratto**

### **Sede del Corso Italia:**

NUM Spa  $Tel.$  +39 02 9796 9350 Via F. Somma, 62 Fax +39 02 9796 9351 20012 Cuggiono (MI) [sales.it@num.com](mailto:sales.it@num.com)

- **Viaggio / Hotels** Breve descrizione del viaggio e degli Alberghi vicino ai luoghi di formazione sono descritti a pagina [35.](#page-34-0)
	- **Costi** I costi sono da intendersi per partecipante più IVA, inclusi tutti i documenti di seminario così come il pranzo, esclusi i costi per l'alloggio. La tariffa del corso è da pagare senza al ricevimento della fattura. Se l'iscrizione al corso non venisse pagata prima dell'inizio dello stesso, potremmo rifiutare la partecipazione.
- **Orari dei corso** Il seminario inizia alle 8:30 e termina alle 17 circa, con pausa pranzo di 1 ora.
	- **Nota** La formazione segue passaggi che vengono adattati al gruppo dei partecipanti. Per garantire una partecipazione di successo al seminario e per rispetto agli altri partecipanti, vi preghiamo di considerare i requisiti per l'accesso al rispettivo seminario.
	- **Prenotazione** Assicura la partecipazione con una prenotazione anticipata. La vostra conferma deve pervenire al massimo 2 settimane prima dell'inizio dei corsi. Fino a 14 giorni prima dell'inizio del seminario NUM si riserva il diritto di annullarlo (il numero minimo di partecipanti è 3). Per una cancellazione fino a 14 giorni prima dell'inizio dei corsi non saranno applicate penali, dopo verrà applicata una penale. Per una cancellazione fino a 3 giorni prima dell'inizio del corso verrà addebitato il 50% +iva del corso del seminario e vi verrà inviata la documentazione completa. Per cancellazioni tardive o assenze verrà applicato l'intero costo. Naturalmente è possibile delegare la partecipazione a un altro collaboratore della società senza alcun costo aggiuntivo. Se un evento dovrà essere cancellato verrete immediatamente informati. Rifiuteremo ogni pretesa derivante dalla cancellazione di eventi. Ogni importo già pagato verrà chiaramente rimborsato.

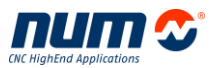

## <span id="page-33-0"></span>**Modulo di prenotazione**

Per prenotare corso, inviare e-mail ad uno dei seguenti indirizzi con i dati sotto riportati:

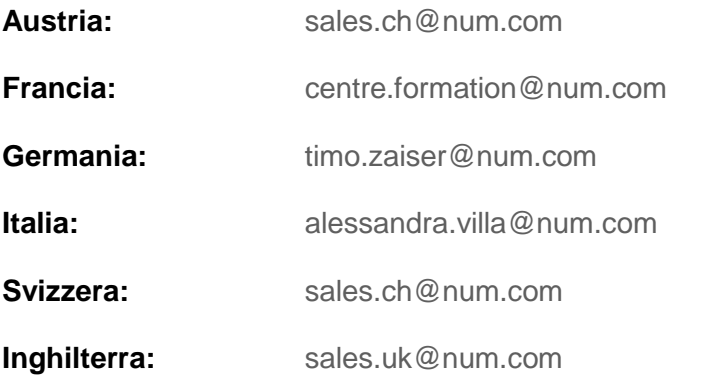

Per altri paesi, contattare il Vs rappresentante locale o NUM Svizzera [\(sales.ch@num.com\)](mailto:sales.ch@num.com).

#### **Dati da inviare per E-mail**

Nome della Società: Persona da contattare: Funzione: Telefono: Indirizzo:

Numero d'ordine:

Numero del corso: Data del corso: Luogo del corso: Nomi dei partecipanti:

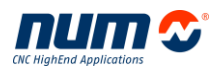

## <span id="page-34-0"></span>**Come raggiungerci**

## **NUM Spa Via F. Somma, 62 20012 Cuggiono (MI)**

Provenendo dall'autostrada MILANO-TORINO uscire a MARCALLO/MESERO. Seguire le indicazioni per l'aeroporto di Malpensa. Uscita CUGGIONO NORD.

### **EGPS[N45°31'24.2" E8°48'12.1"](http://maps.google.ch/maps/ms?ie=UTF8&hl=de&msa=0&msid=214805305061710363460.00049b61fe32d28ff7073&ll=45.536896,8.8591&spn=0.13515,0.276718&z=12&iwloc=00049b6222ec56045267b)**

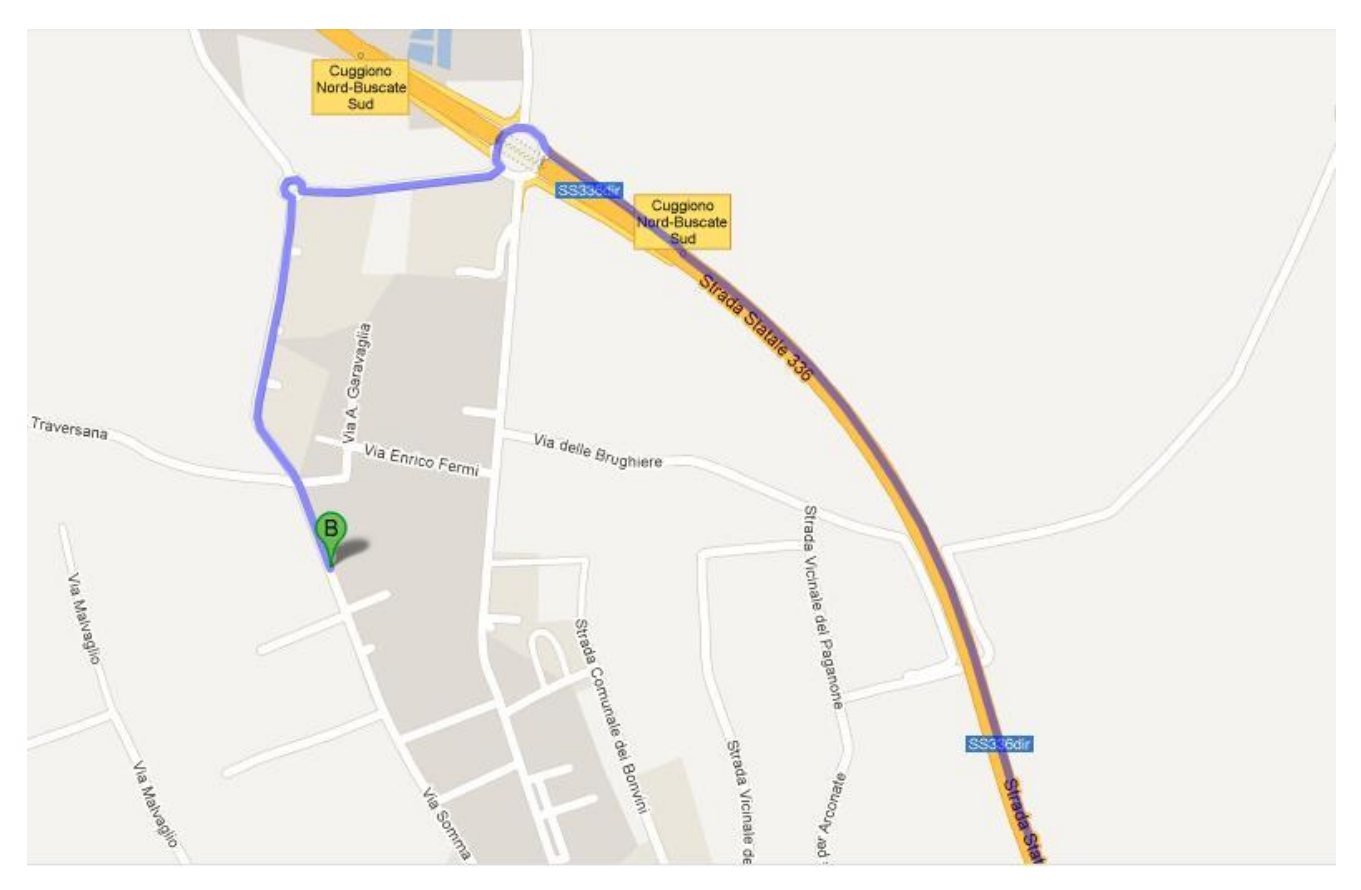

## **Hotel nelle vicinanze**

Hotel Scià on martin Viale 2 Giugno ,1 20010 Buscate (MI) Tel. +39 0331 80 30 00 Fax +39 0331 80 35 00 [www.sciaonmartin.it](http://www.sciaonmartin.it/) [info@sciaonmartin.it](mailto:info@sciaonmartin.it)

Hotel Mediterraneo Via A. Righi, 35 20020 Villa Cortese (MI) Tel. +39 0331 43 50 34 Fax +39 02 90 29 65 51 [www.hmmediterraneo.it](http://www.hmmediterraneo.it/) [info@hmmediterraneo.it](mailto:info@hmmediterraneo.it)